## **LAT<sub>E</sub>X**  $2$ *ε*

*83 LHT<sub>E</sub>X* 2<sub>ε</sub>

**by Tobias Oetiker Hubert Partl, Irene Hyna and Elisabeth Schlegl**

**NOMURA Masataka**

Version 1.00, 28 June, 2000

Copyright  $\odot$ 1999 Tobias Oetiker and all the Contributers to LShort. All rights reserved.

 $\begin{array}{lcl} \text{Copyright} \textcircled{c} 2000 \text{ NOMURA Masataka} \\ \text{Free Software Foundation} \end{array}$ 

 $\begin{minipage}{.4\linewidth} \textbf{Free Software Foundation} \quad \textbf{GNU General Public License} \\ 2 \end{minipage}$  $(2)$ 

GNU General

Public License

GNU General Public License

Free Software Foundation, Inc. 675 Mass Ave, Cambridge, MA 02139, USA

Copyright  $\odot$ 1999 Tobias Oetiker and all the Contributers to LShort. All rights reserved.

This document is free; you can redistribute it and/or modify it under the terms of the GNU General Public License as published by the Free Software Foundation; either version 2 of the License, or (at your option) any later version.

This document is distributed in the hope that it will be useful, but WITHOUT ANY WARRANTY; without even the implied warranty of MERCHANTABILITY or FITNESS FOR A PARTICULAR PURPOSE. See the GNU General Public License for more details.

You should have received a copy of the GNU General Public License along with this document; if not, write to the Free Software Foundation, Inc., 675 Mass Ave, Cambridge, MA 02139, USA.

 $(1)$ 

#### LAT<sub>E</sub>X  $2.09$

Hubert Partl <partl@mail.boku.ac.at> Zentraler Informatikdienst der Universität für Bodenkultur Wien Irene Hyna <Irene.Hyna@bmwf.ac.at> *Bundesministerium f¨ur Wissenschaft und Forschung Wien* Elisabeth Schlegl <no email> *in Graz* Jörg Knappen  $\text{LATF} X 2_{\varepsilon}$ 

CTAN:/tex-archive/info/lkurz comp.text.tex

Rosemary Bailey, Friedemann Brauer David Carlisle, Christopher Chin, Chris McCormack, Wim van Dam, Michael John Downes, David Dureisseix, Elliot, David Frey, Robin Fairbairns, Erik Frisk, Frank, Alexandre Guimond, Cyril Goutte, Greg Gamble, Neil Hammond, Rasmus Borup Hansen, Martien Hulsen, Werner Icking, Jakob, Eric Jacoboni, Alan Jeffrey, Byron Jones, David Jones, Johannes-Maria Kaltenbach, Andrzej Kawalec, Alain Kessi, Christian Kern, Jörg Knappen, Kjetil Kjernsmo, Maik Lehradt, Alexander Mai, Martin Maechler, Claus Malten, Kevin Van Maren, Lenimar Nunes de AndradeHubert Partl, John Refling, Mike Ressler, Brian Ripley, Young U. Ryu, Bernd Rosenlecher, Chris Rowley, Hanspeter Schmid, Craig Schlenter, Christopher Sawtell, Josef Tkadlec, Didier Verna, Fabian Wernli, Carl-Gustav Werner, Chris York, Fritz Zaucker, Rick Zaccone, and Mikhail Zotov, #TeX.

NIDE Naoyuki, #pTeX

( $\overline{1}$ ) Tobias Oetiker The not so short introduction to  $\cancel{B}TEX \geq \epsilon$ 

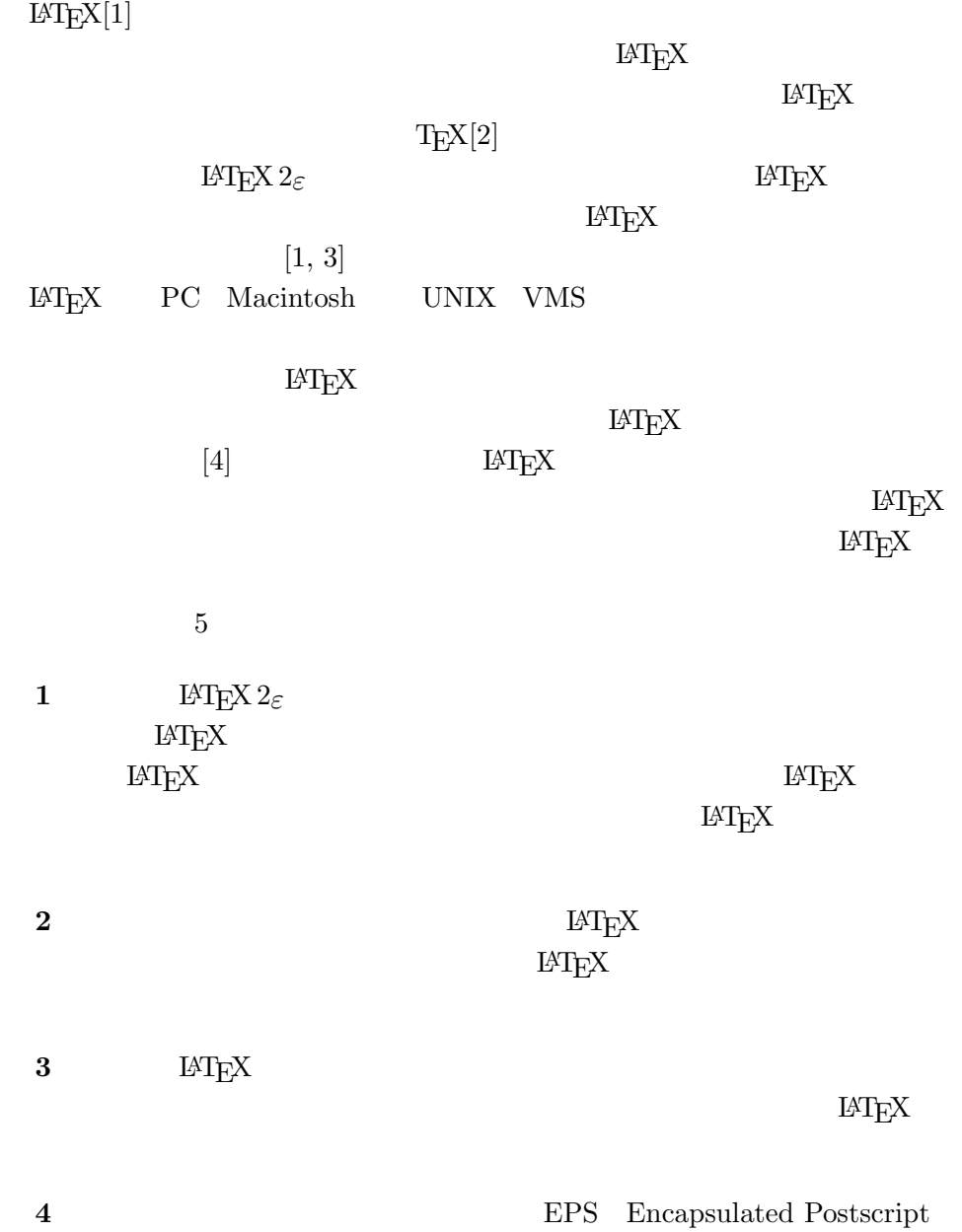

**5**  $LATEX$ 

 $\rm \mu TEX$ 

 $\rm LATEX$ 

LATEX Comprehensive TEX Archive Network CTAN  $ftp$   $ftp$ .  $ftp$ .  $ftp$ .  $ftp$ .  $http://ctan.tug.org/$ ftp://ftp.dante.de/ ftp://ftp.tex.ac.uk/

#### $CTAN$  (2)

 $\rm \, LATEX$ 

CTAN:/tex-archive/systems

 $LATEX$ 

Tobias Oetiker <oetiker@ee.ethz.ch>

Department of Electrical Engineering, Swiss Federal Institute of Technology

NOMURA Masataka <nomura@cc.kshosen.ac.jp>

Department of Marine Engineering, Kobe University of Mercantile Marine

CTAN:/tex-archive/info/lshort/

 $($  2)

 $(3)$ 

- *•* ftp://ftp.riken.go.jp/pub/
- *•* ftp://ftp.u-aizu.ac.jp/pub/tex/
- *•* ftp://ftp.center.osaka-u.ac.jp/
- *•* ftp://ftp.iij.ad.jp/pub/TeX/

( 3)  $\hbox{\tt http://www-s.eng.kshosen.ac.jp/\%7Enomura/hobby/jlshort/}$ 

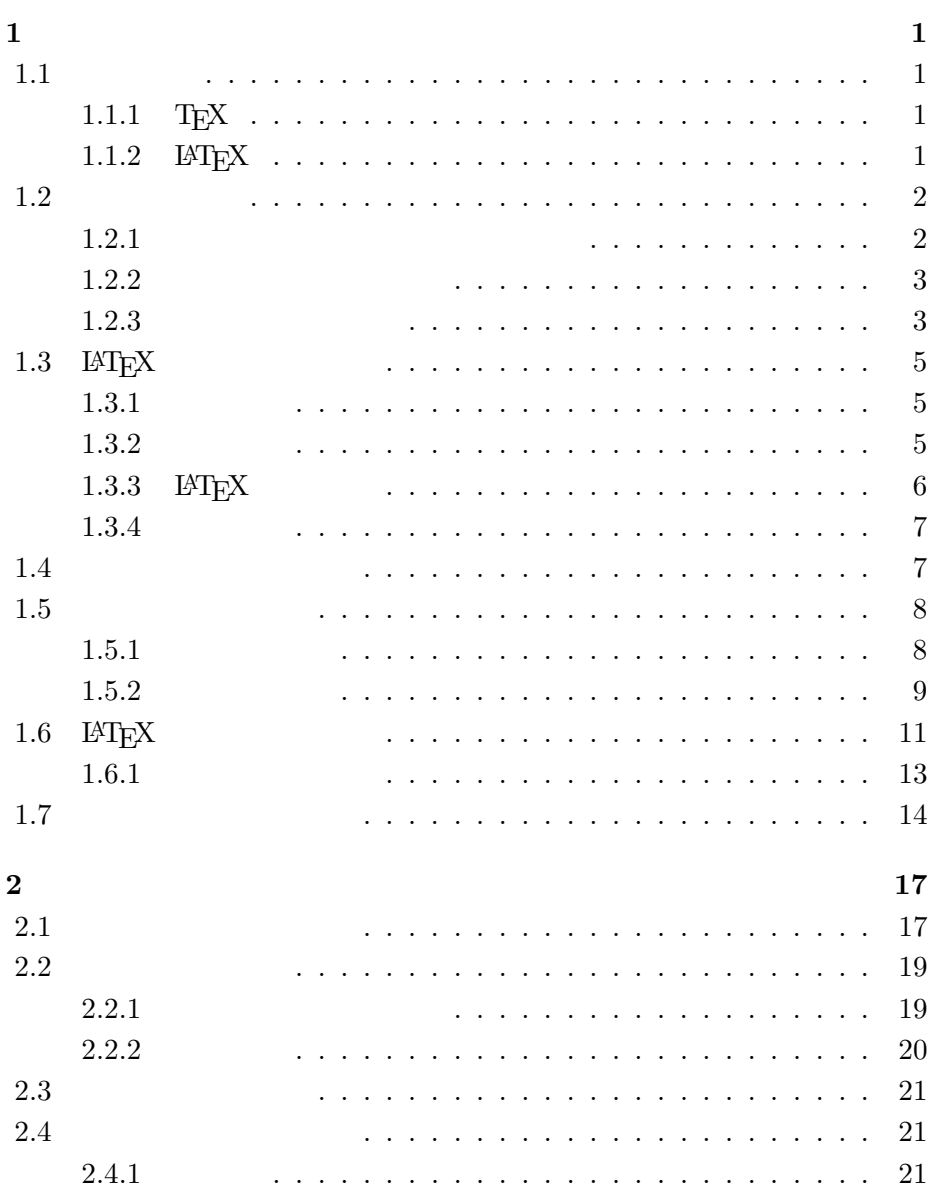

まえがき **v**

ありがと! **iii**

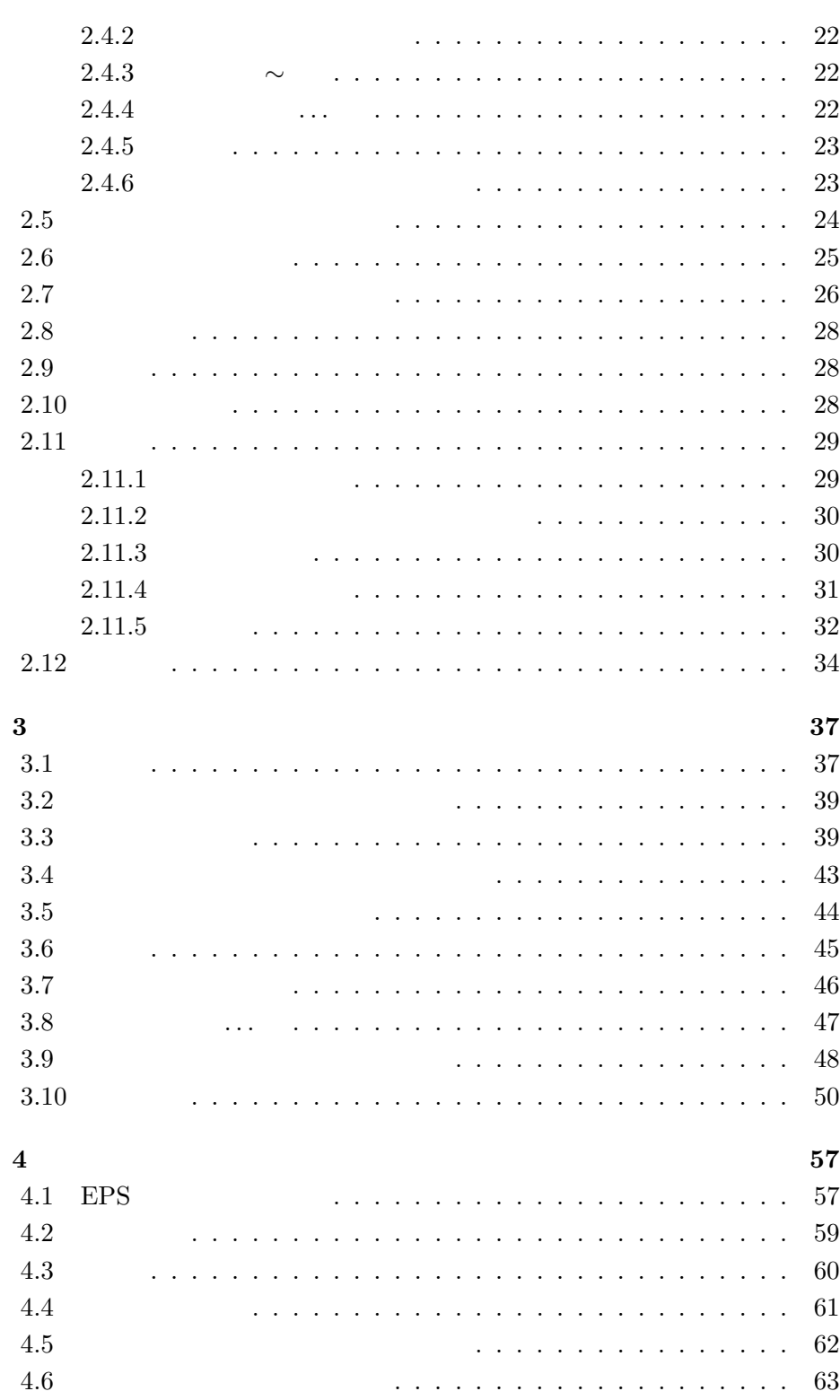

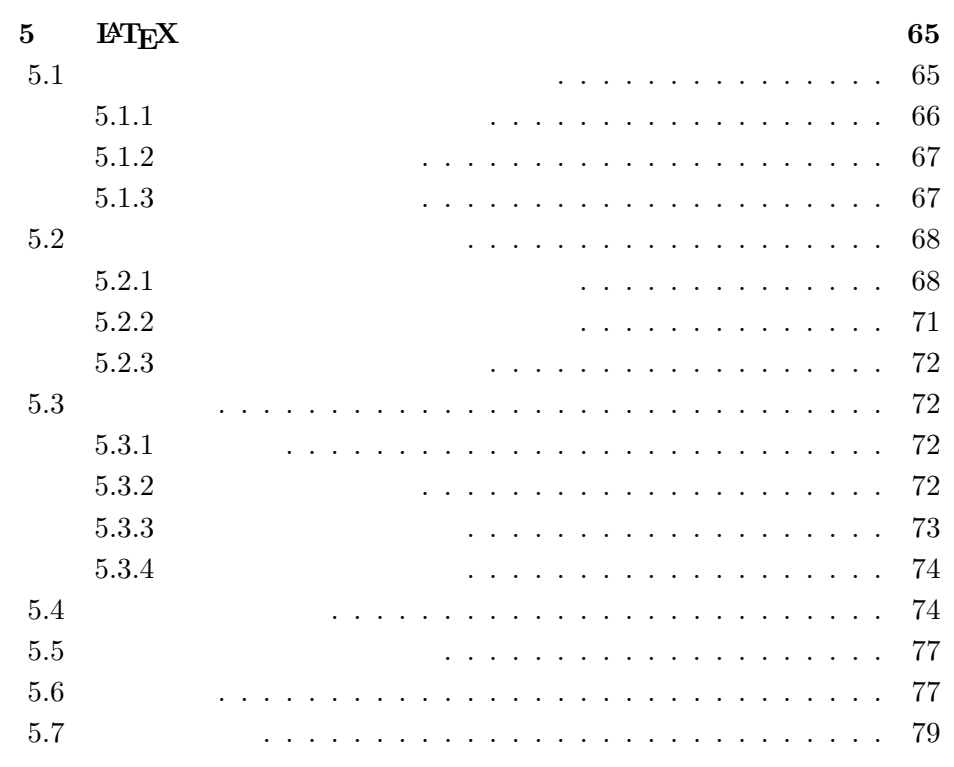

参考文献 **81**

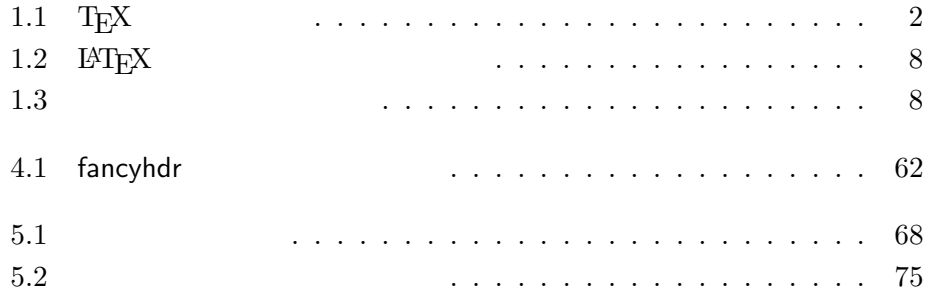

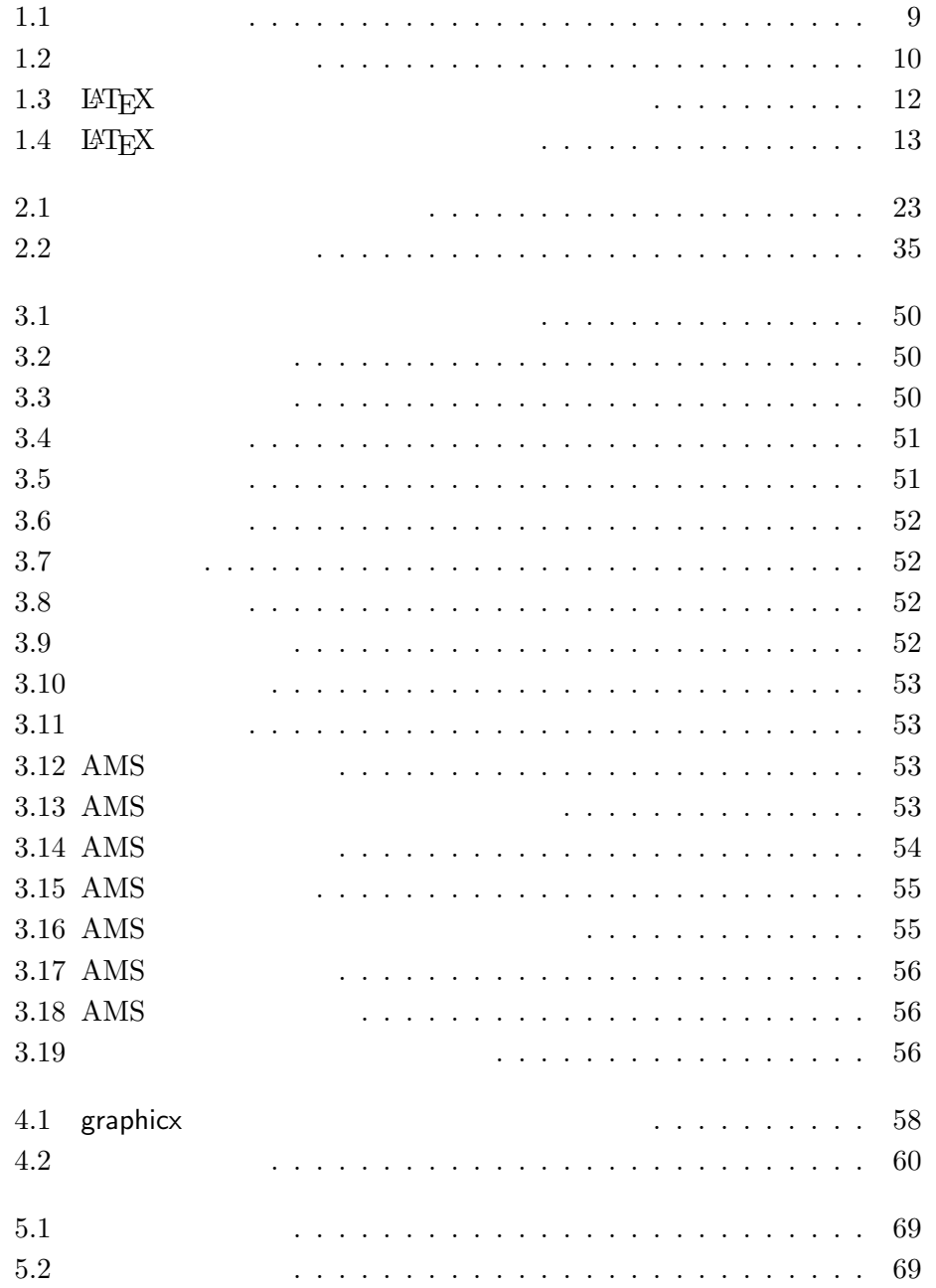

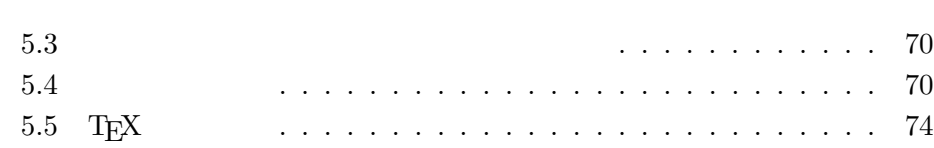

 $\mathbf{1}$ 

 $\mathbb{R}$  $\texttt{MT}_E \texttt{X} 2_\varepsilon$  $\mathbb{A}T_{\mathsf{E}}X$  $\mathbb{A}\mathbb{R}$ X  $\mathbb{A}$ **LAT<sub>E</sub>X**  $\mathbb{R}$ **LATEX** 

 $1.1$ <br> $1.1.1$   $T<sub>E</sub>X$  $1.1.1$ <br>T<sub>E</sub>X Donald E. Knuth  $[2]$  Knuth knuth knuth knuth knuth  $k$ 

 $1977$  TEX  $$\rm{TEX}$$  1982  $$\rm{8}$$  $8$  $\textrm{Tr}X$  $\rm T_{E}X$  $\pi$  <br/>  $14159$  $T_{\text{E}}\text{X}$   $\text{Ach}$ " "Loch" "ch" "Tech" ASCII  $T_{\rm E}$ X  $T_{\rm e}$ X

# **1.1.2 L<sup>A</sup>T<sub>E</sub>X** L<sup>AT</sup>E<sup>X</sup>

 $\rm \mu TEX$ 

 $\textrm{TEX}$  $\begin{array}{ll} \text{Leslie Lamport} & [1] \\ \text{L4TEX} & \end{array}$ 1994 年,LATEXパッケージは Frank Mittelbach 率いる LATEX3チームによっ  $\rm \, LFT_EX$  2.09

 $\text{LAT}_{\text{E}} \text{X} \qquad \text{LAT}_{\text{E}} \text{X} \; 2_{\varepsilon}$ 

 $\text{LFT}_{\text{E}}\text{X}\,2_\varepsilon$ 

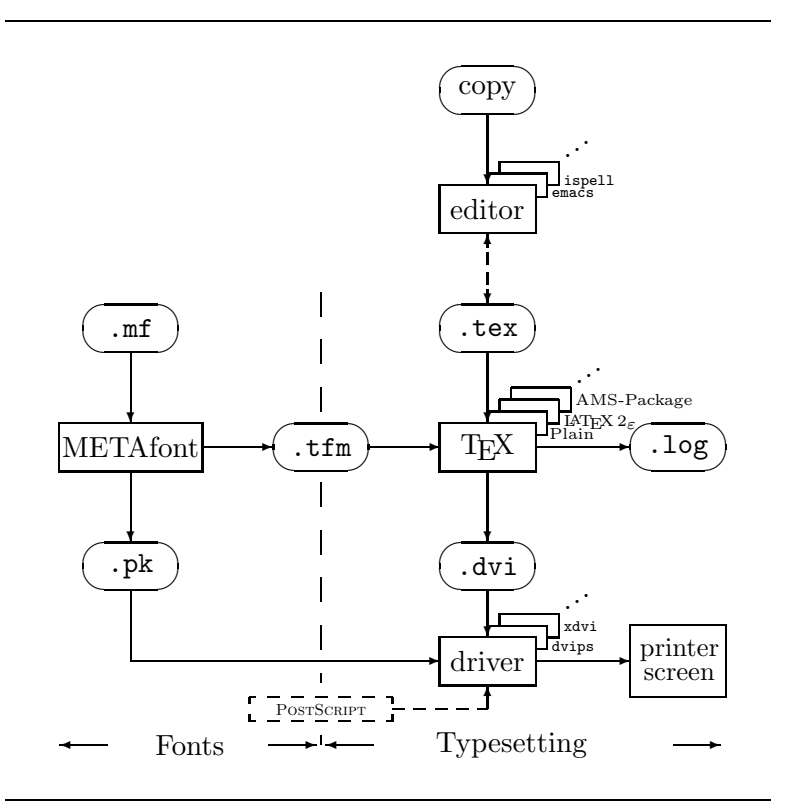

1.1: T $\rm EX$ 

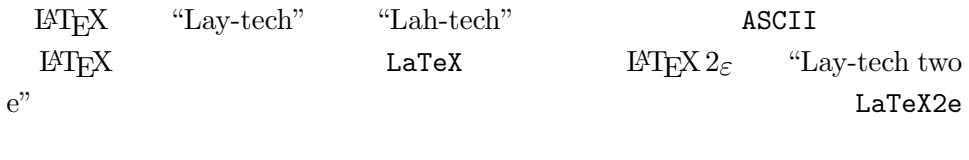

1.1  $T_{E}X$   $IAT_{E}X$   $2\varepsilon$ Kees van der Laan wots.tex

 $1.2 \n1.2.1$  $1.2.1$ 

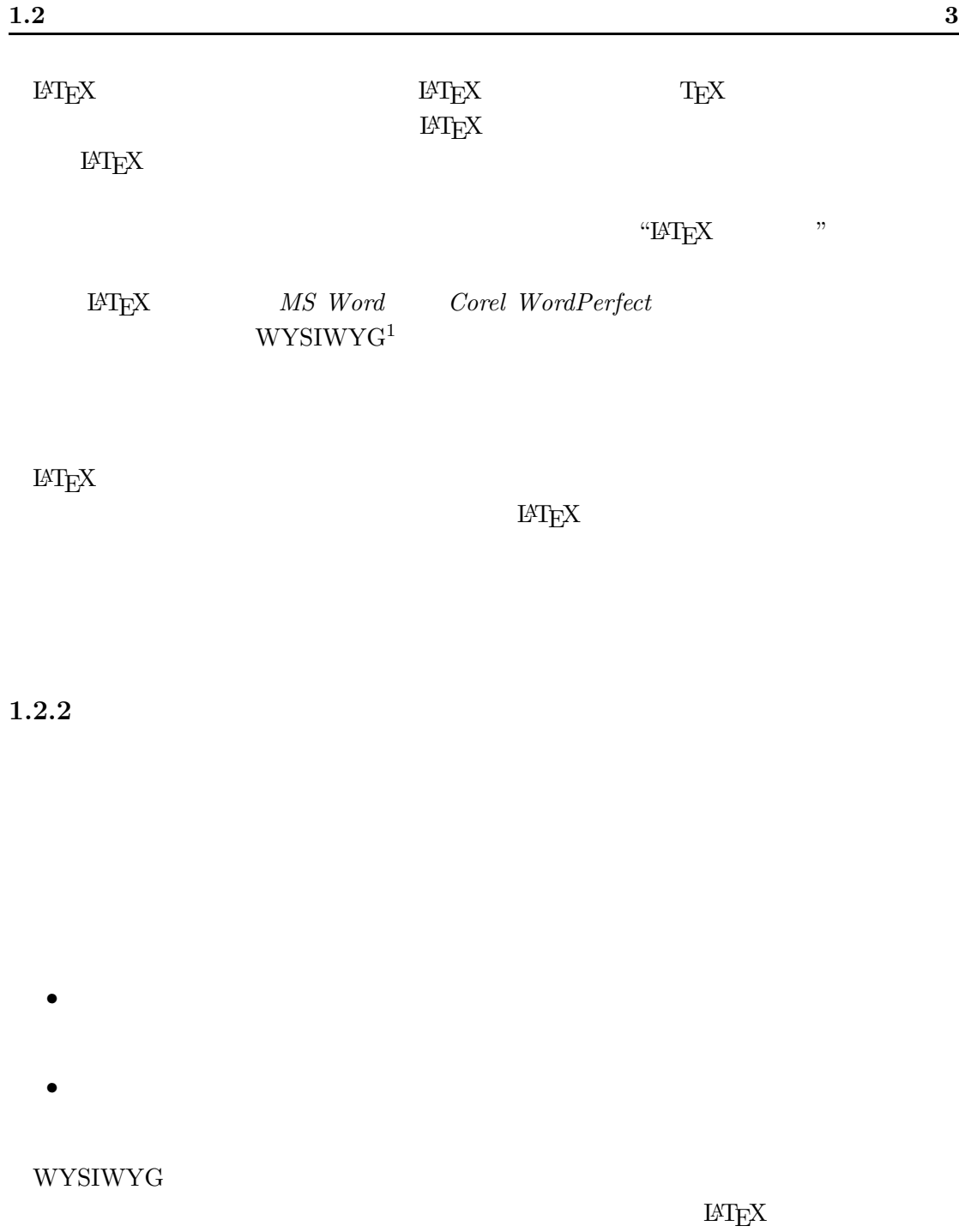

### $1.2.3$

WYSIWYG  $$\tt IATEX$$ 

 $\rm L^2TEX$ 

 $\mathrm{^{1}What}$  You See Is What You Get

 $\ddotsc$  $\rm \textsc{IATEX} \qquad \qquad \rm \textsc{IATEX}$  $\bullet$   $\qquad \qquad$   $\qquad \qquad$   $\qquad \qquad$   $\qquad \qquad$   $\qquad \qquad$   $\qquad \qquad$   $\qquad \qquad$   $\qquad$   $\qquad \qquad$   $\qquad \qquad$   $\qquad$   $\qquad \qquad$   $\qquad \qquad$   $\qquad$   $\qquad$   $\qquad$   $\qquad$   $\qquad$   $\qquad$   $\qquad$   $\qquad$   $\qquad$   $\qquad$   $\qquad$   $\qquad$   $\qquad$   $\qquad$   $\qquad$   $\qquad$   $\qquad$   $\q$  $\bullet$  and  $\bullet$  and  $\bullet$  and  $\bullet$  and  $\bullet$  and  $\bullet$  and  $\bullet$  and  $\bullet$  and  $\bullet$  and  $\bullet$  $\bullet$  $\bullet$  and  $\bullet$  and  $\bullet$  and  $\bullet$  and  $\bullet$  and  $\bullet$  and  $\bullet$  and  $\bullet$  and  $\bullet$  and  $\bullet$ •  $\mathbb{F}_k$ POSTSCRIPT 27 The  $\mu T_{E}X$  [3] •  $\blacksquare$  $\ensuremath{\mathrm{LMT} \mathbf{E} \mathbf{X}}$ • LATEX  $2\varepsilon$  <br/> TEX TEX  $\text{LATEX}$  $\hat{z}$ •  $\mathbb{F}^{\mathbb{F}}$ ...

• カランス・カランス・カランス・カランス・カランス・カランス・カランス  $\overline{2}$  $^{\rm 2}$   $\rm \,$  LAT<sub>E</sub>X<sub>3</sub>  $\rm \,$ 

 $\bullet$  $\bullet$ 

### 1.3 LAT<sub>E</sub>X

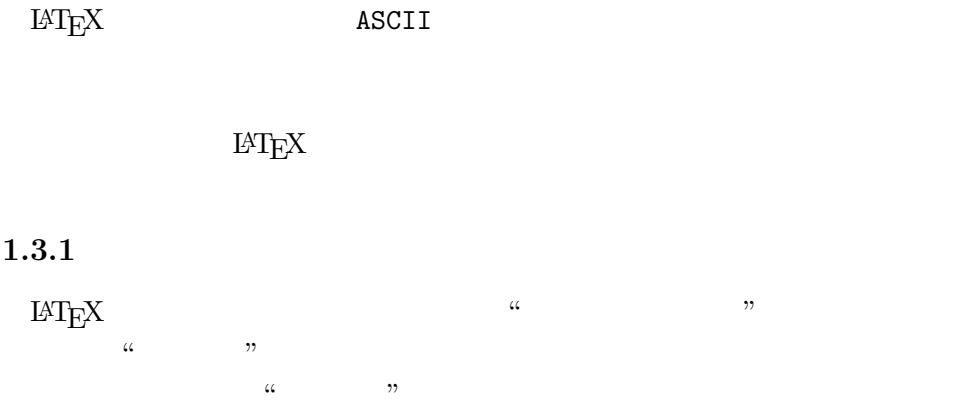

 $\alpha$  and  $\alpha$  and  $\alpha$ 

 $\rm LATEX$ 

It does not matter whether you enter one or several spaces after a word.

An empty line starts a new paragraph.

It does not matter whether you enter one or several spaces after a word.

An empty line starts a new paragraph.

#### $1.3.2$

 $\rm H^3E X$ 

 $\frac{1}{2}$  & % # \_ { } ~ ^ \ ( 1)

 $\lambda$ 

(  $^{(1)}$ 

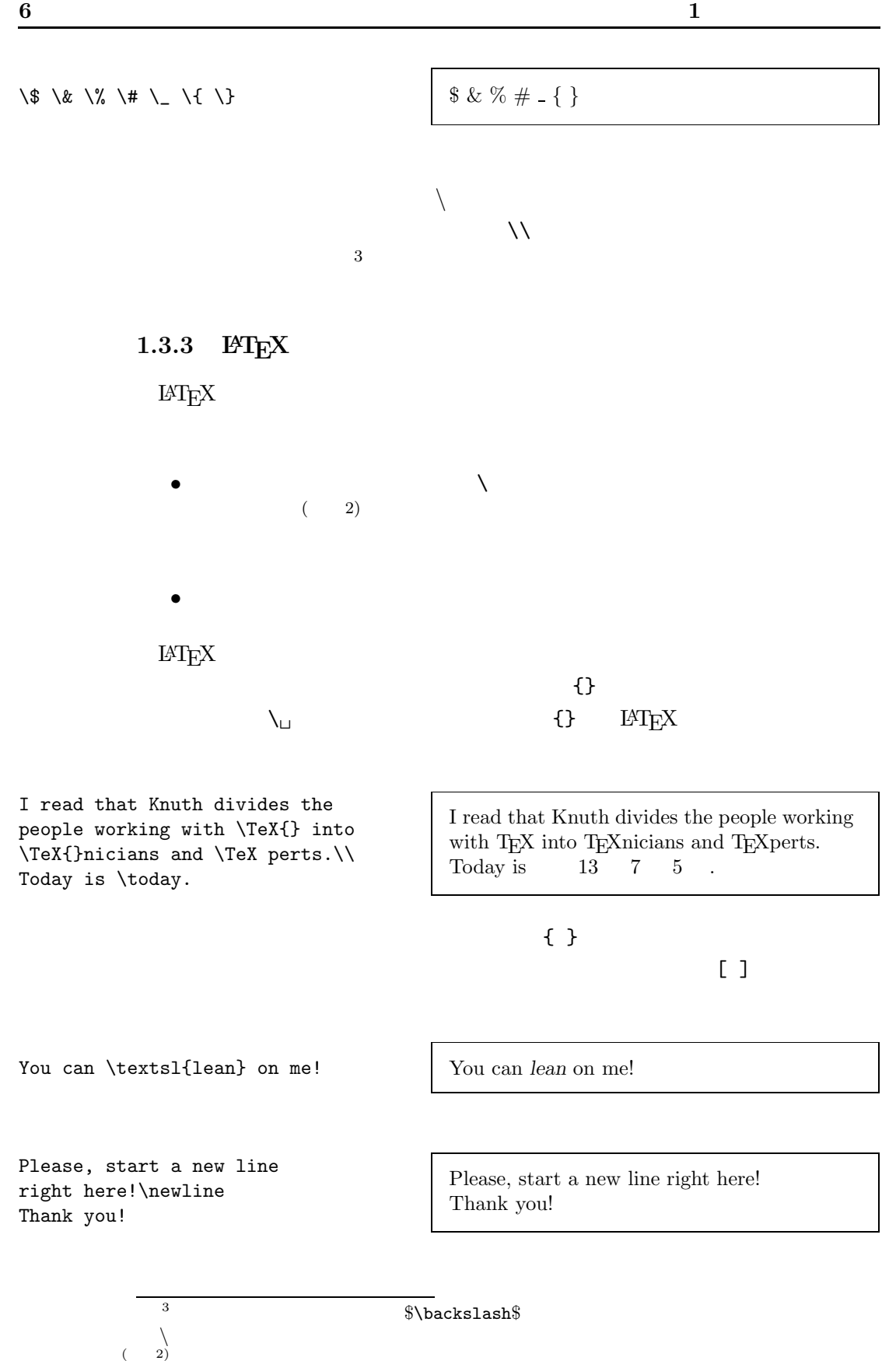

#### 1.3.4

 $\%$  Details and  $\text{LATEX}$ 

```
This is an % stupid
% Better: instructive <----
example: Supercal%
              ifragilist%
    icexpialidocious
```
 $\%$ 

#### verbatim

alidocious

comment

This is another \begin{comment} rather stupid, but helpful \end{comment} example for embedding comments in your document. This is another example for embedding comments in your document.

## **1.4**  $\blacksquare$

 $\rm IATEX$ 

\documentclass{...}

#### $\rm \, LATEXX$

This is an example: Supercalifragilisticexpi-

 $\rm LATEX$ 

\usepackage{...}

 $\overline{4}$ 

\begin{document}

 $4\dot{\text{documentclass}}$  \begin{document}

#### $\rm LATEX$

\end{document}

 $\rm LATEX$ 

1.2  $L^2$   $L^2$   $\mathbb{F}X$   $2\varepsilon$ 

 $1.3$ 

**1.5**  $\blacksquare$ 

1.5.1

#### $\rm LATEX$

 $\rm LATEX$ 

 $\dot{\alpha}$ 

\documentclass{article} \begin{document} Small is beautiful. \end{document}

1.2:  $IAT$ <sub>E</sub>X

```
\documentclass[a4paper,11pt]{article}
\usepackage{latexsym}
\author{H.~Partl}
\title{Minimalism}
\frenchspacing
\begin{document}
\maketitle
\tableofcontents
\section{Start}
Well, and here begins my lovely article.
\section{End}
\ldots{} and here it ends.
\end{document}
```
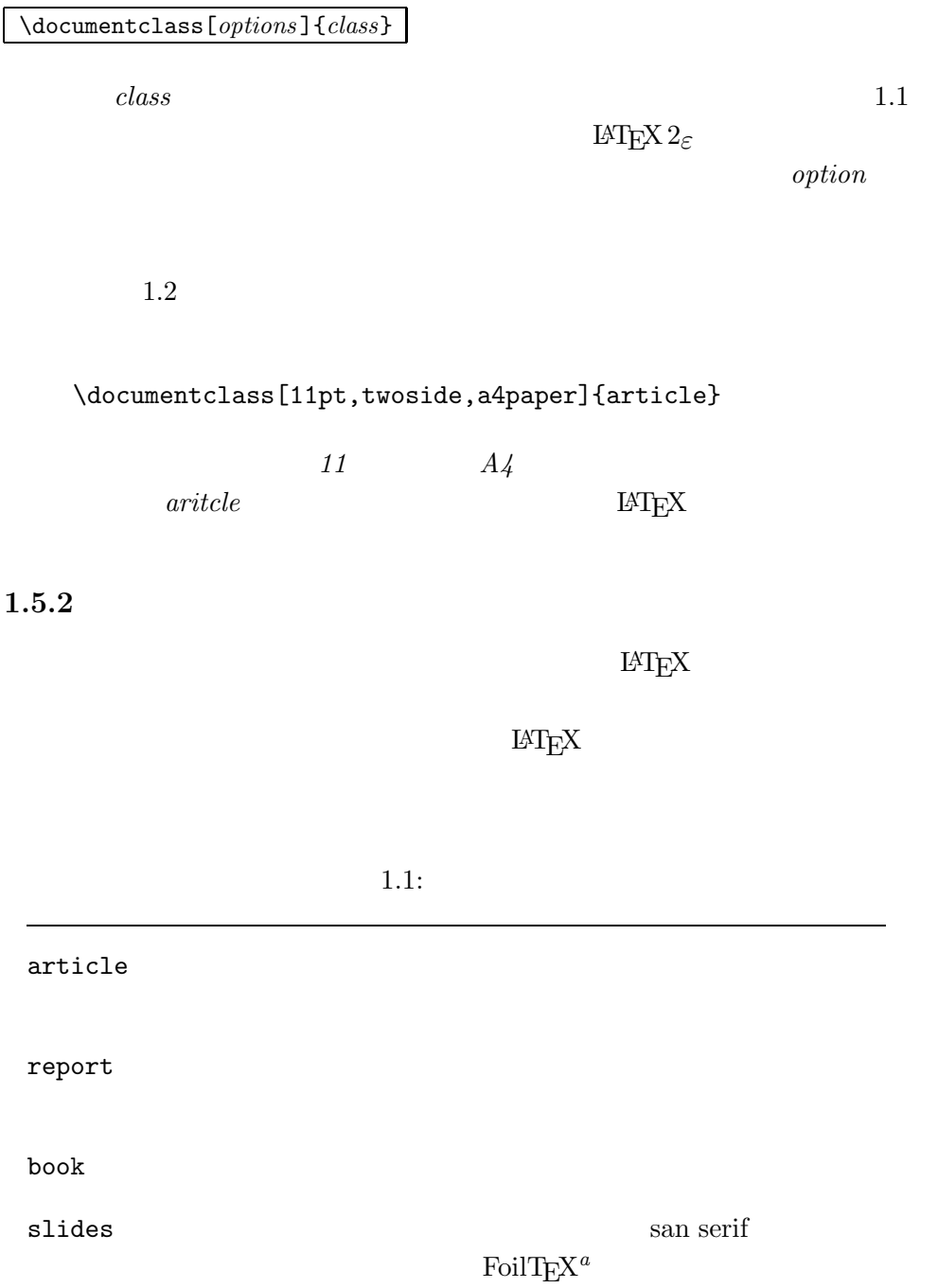

*<sup>a</sup>*CTAN:/tex-archive/macros/latex/packages/supported/foiltex

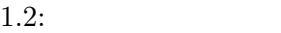

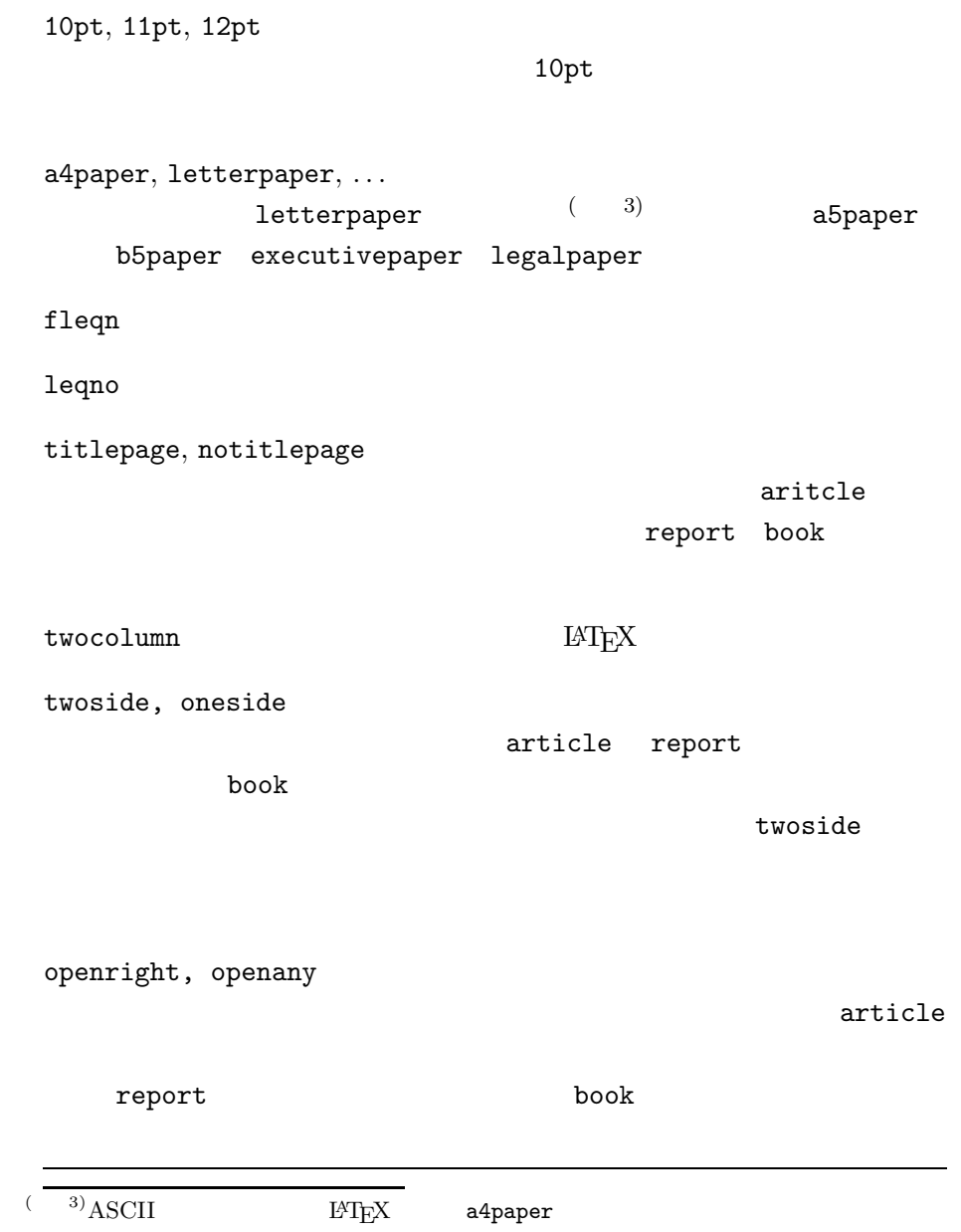

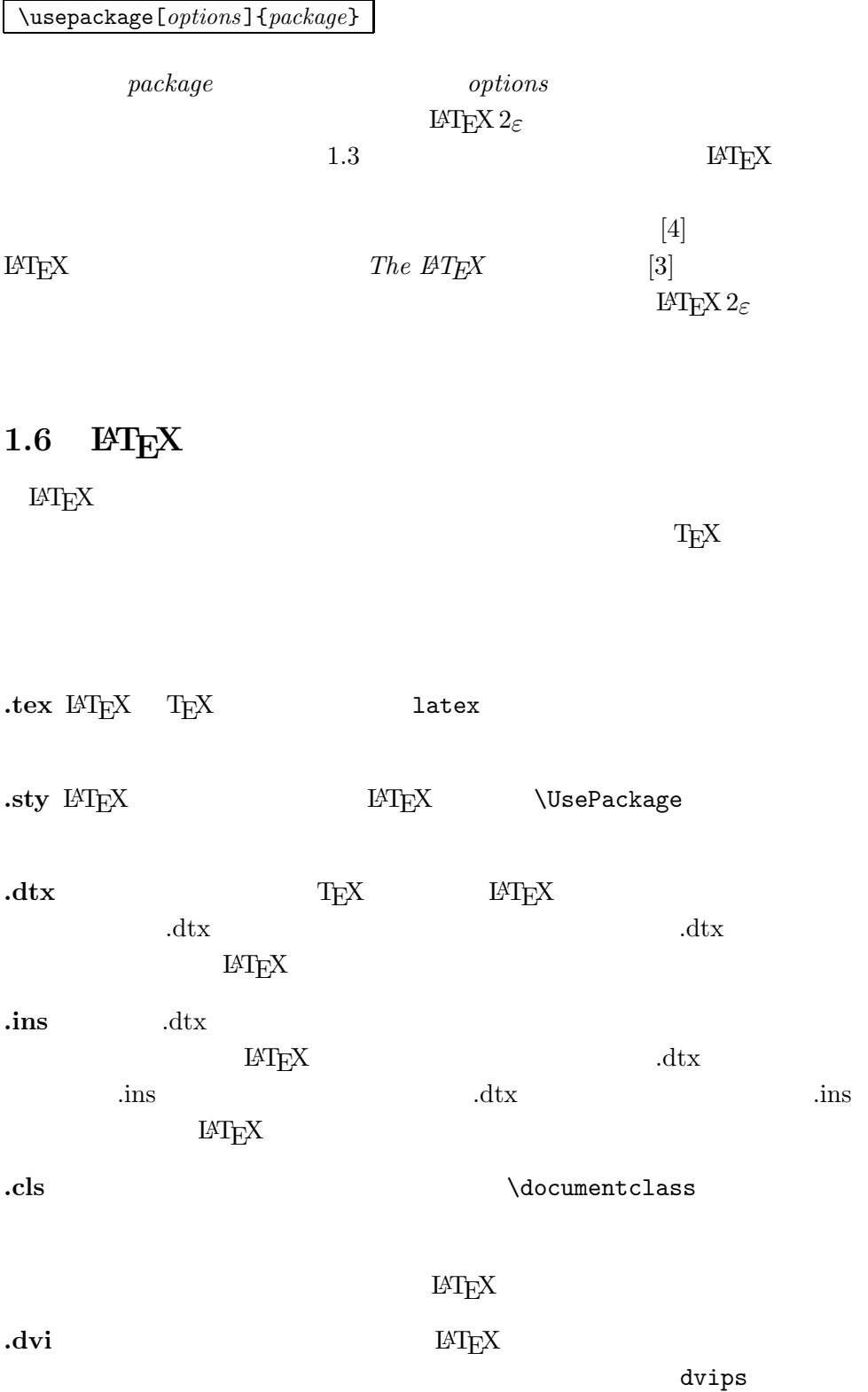

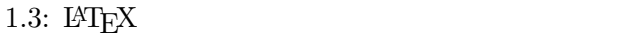

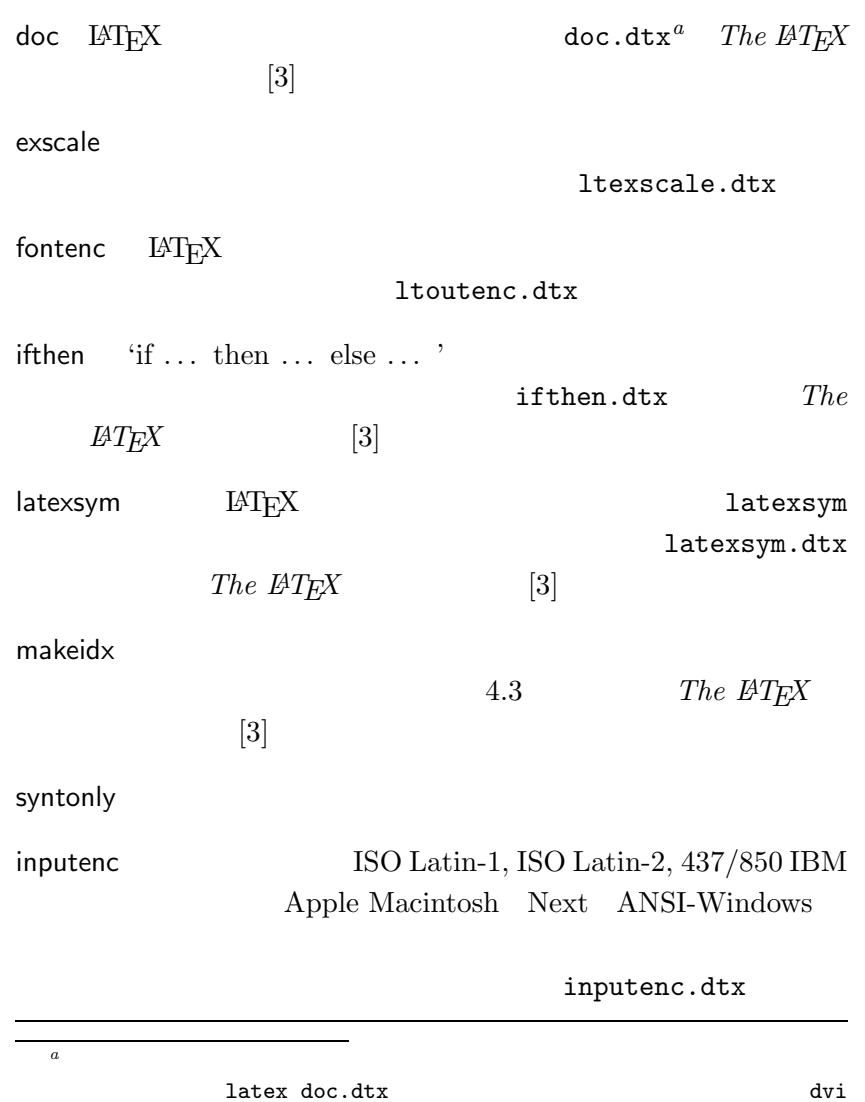

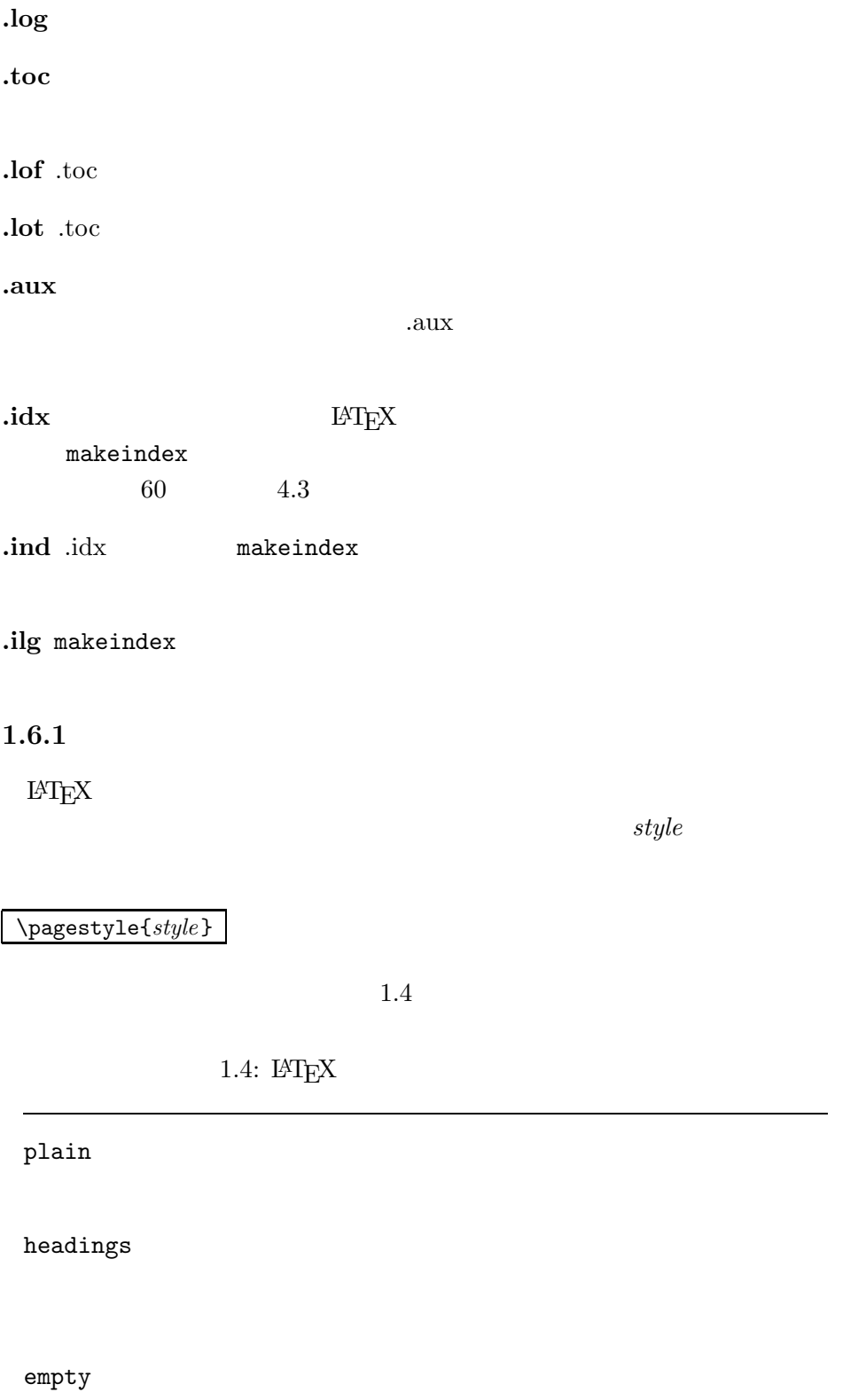

\thispagestyle{*style*}

 $61$  4.4

**1.7** the contract of  $\alpha$ 

 $filename.tex$ 

\include{*filename*}

 $\text{LAT} \text{E}\text{X} \hspace{20pt} \text{filename.} \text{text} \\$ 

**\include**  $\rm LATEX$ 

\includeonly{*filename* ,*filename*, ... }

 $\infty$  $\infty$ 

 $\langle$ include

 $\infty$ 

\input{*filename*}

 $\rm DVI$ 

 $\begin{minipage}{0.9\linewidth} \text{LAT}_{\text{E}}{\text{X}} \qquad \qquad & \text{Syrtonly} \qquad \qquad \\ \text{DVI} \qquad \qquad & \text{Syrtonly} \qquad \qquad \\ \end{minipage}$ 

新たにヘッダ・フッタを定義したい場合には,*The LATEX* コンパニオン [3]

\usepackage{syntonly} \syntaxonly

**2**章 テキストの組版 1  $\text{ATE} \times 2_{\varepsilon}$ 

**2.1**  $\qquad \qquad$  $\mathrm{DAAC}^1$ 

### $\rm \mu TEX$

 $\alpha$  "  $\rm \mu T_{E}X$ 

 $\mathcal{N}$ 

 $\alpha$ 

#### $\rm \, LATEX$

```
% Example 1
\ldots when Einstein introduced his formula
\begin{equation}
  e = m \cdot c^2 \; ,
\end{equation}
which is at the same time the most widely known
and the least well understood physical formula.
% Example 2
\ldots from which follows Kirchoff's current law:
\begin{equation}
  \sum_{k=1}^{n} I_k = 0 \; ; \; .\end{equation}
Kirchhoff's voltage law can be derived \ldots
% Example 3
\ldots which has several advantages.
\begin{equation}
  I_D = I_F - I_R\end{equation}
is the core of a very different transistor model. \ldots
```

```
\rm LATEX\mathrm{LATEX}
```
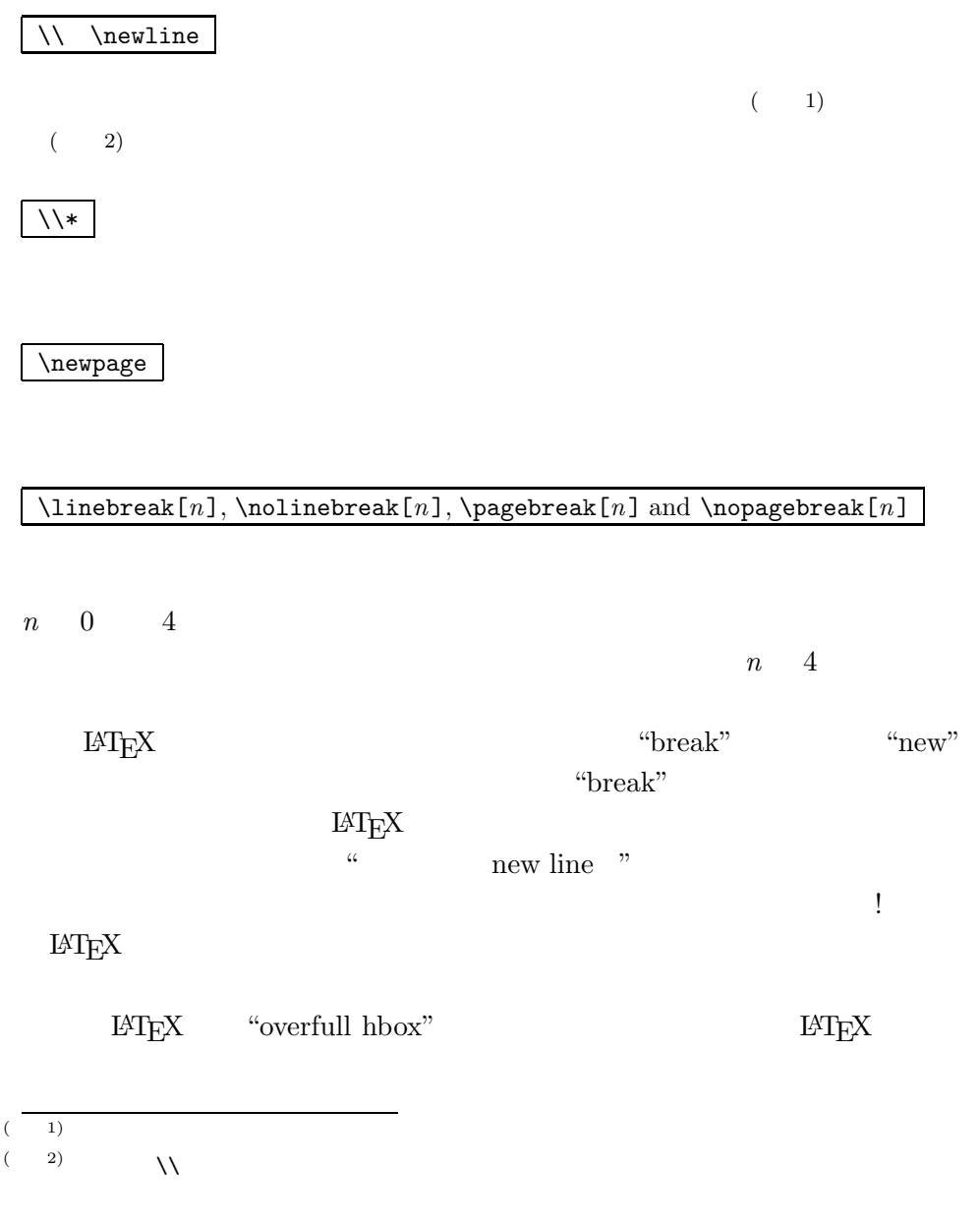

 $\rm LATEX$ 

 $\rm LATEXX$ 

 $5.3.2$ 

**2.2** 改行と改ページ

 $2.2.1$ 

 $\frac{2}{3}$  \sloppy \sloppy

"underfull hbox"  $\Lambda$ tussy  $\rm LAT_{EX}$ 

 $2.2.2$ 

 $\rm LATEX$ 

 $\mathrm{IAT} _\mathrm{E} \mathrm{X}$ 

\hyphenation{*word list*}

 $\mu_{\perp}$ 

\hyphenation

\begin{document}

expedition babel of the babel of the babel of the babel of the babel of the babel of the babel of the babel of the babel of the babel of the babel of the babel of the babel of the babel of the babel of the babel of the bab

 $b$ abel  $b$ 

 $\label{hyphenation} $$\hyphenation"$ "hyphenation"  $\begin{array}{lll} \text{``FORTRAN''} & \text{``Fortran''} & \text{``fortran''} \end{array}$ 

\hyphenation{FORTRAN Hy-phen-a-tion}

 $\ldots$ documentclass

 $\setminus$ 

 $\rm H2EXX$ 

 $\begin{minipage}[c]{0.5\textwidth} \begin{minipage}[c]{0.5\textwidth} \begin{itemize} \item $c$ & \item $c$ & \item$ 

I think this is: su\-per\-cal\-% i\-frag\-i\-lis\-tic\-ex\-pi\-% al\-i\-do\-cious

I think this is: supercalifragilisticexpialidocious

#### \mbox{*text* }

My phone number will change soon. It will be \mbox{0116 291 2319}.

The parameter \mbox{\emph{filename}} should contain the name of the file.

#### My phone number will change soon. It will be 0116 291 2319.

The parameter *filename* should contain the name of the file.

## **2.3** 定義済みの文字列

 $\ensuremath{\mathrm{LAT} \xspace_\mathrm{E}\! X}$ 

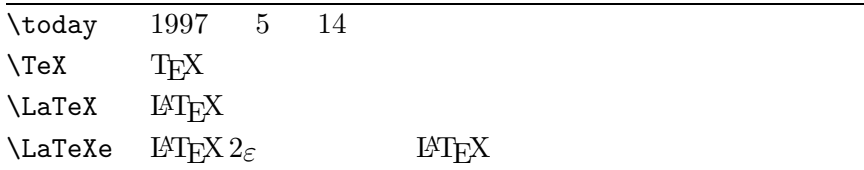

 $=$ 

 $\epsilon$ , the first and the first and the first and the first and the first and the first and the first and the first and the first and the first and the first and the first and the first and the first and the first and the f

## **2.4** the set of  $\mathbf{z}$

 $2.4.1$ 

 $\rm H2EXX$ 

''Please press the 'x' key.'' "Please press the 'x' key."

## **2.4.2**

 $\rm H^2E X$ 

daughter-in-law, X-rated\\ pages 13--67\\ yes---or no? \\ \$0\$, \$1\$ and \$-1\$

> $\frac{1}{2}$  (  $\frac{1}{2}$  ) (  $\frac{1}{2}$  ) (  $\frac{1}{2}$  )  $\cdot$   $\cdot$

### $2.4.3$   $∼$  $\rm LATEX$

 $\sqrt{\frac{2\pi}{\pi}}$ 

http://www.rich.edu/\~{}bush \\ http://www.clever.edu/\$\sim\$demo http://www.rich.edu/˜bush http://www.clever.edu/∼demo

daughter-in-law, X-rated

pages 13–67 yes—or no? 0, 1 and −1

 $2.4.4$  ...

 $\mathrm{LAT} \mathrm{EX}$ 

\ldots

Not like this ... but like this:\\ New York, Tokyo, Budapest, \ldots

Not like this ... but like this: New York, Tokyo, Budapest, ...

 $\mathcal{L}$
### $2.4.5$

ff fi fl ffi  $\dots$  ff fi fl ffi $\dots$ 

 $\mbox{\sf box}$ 

Not shelfful\\ but shelf\mbox{}ful Not shelfful but shelfful **2.4.6**  $\blacksquare$  $\rm \mu TEX$  $2.1$ ただし i j の上にアクセント記号を付ける場合には,頭の部分にある点を i j<br> $\lambda$ i  $\lambda$ j

H\^otel, na\"\i ve, \'el\'eve,\\ sm\o rrebr\o d, !'Se\~norita!,\\ Sch\"onbrunner Schlo\ss{} Stra\ss e

Hôtel, naïve, élève, smørrebrød, ¡Señorita!, Schönbrunner Schloß Straße

 $2.1:$ 

|                                           |                    | ò \'o ó \'o ô \^o õ \~o                             |            |  |
|-------------------------------------------|--------------------|-----------------------------------------------------|------------|--|
| $\phi$ \do $\phi$ \bo $\hat{\omega}$ \too |                    | ŏ\uo ŏ\vo ő\Ho Q\co                                 |            |  |
| $\aa$ \aa $\AA$ \AA                       |                    | $\alpha$ \oe $\alpha$ \OE $\alpha$ \ae $\alpha$ \AE |            |  |
| $1 \lambda i$                             | $J \lambda j$ i !' | $\emptyset$ \0 $\emptyset$ \0 $\}$ \1 $L$ \L        | $\iota$ ?' |  |

# $M_{\rm H}$

1.  $\frac{3}{2}$ Johannes Braams babel

2.  $\text{IATEX}$   $$\text{IATEX}$$  $\rm LATEX$ 

### $[4]$

 $\label{10} $$\do cumentclass$ 

**2.5**  $\blacksquare$ 

\usepackage[*language*]{babel}

language

babel  $\mathbf{R}$ 

 $\rm LATEX$ habel babel and the babel state of the babel  $\mathbf{R}$ 

言語によっては,簡単に特殊文字の入力を行うことができるように *babel*

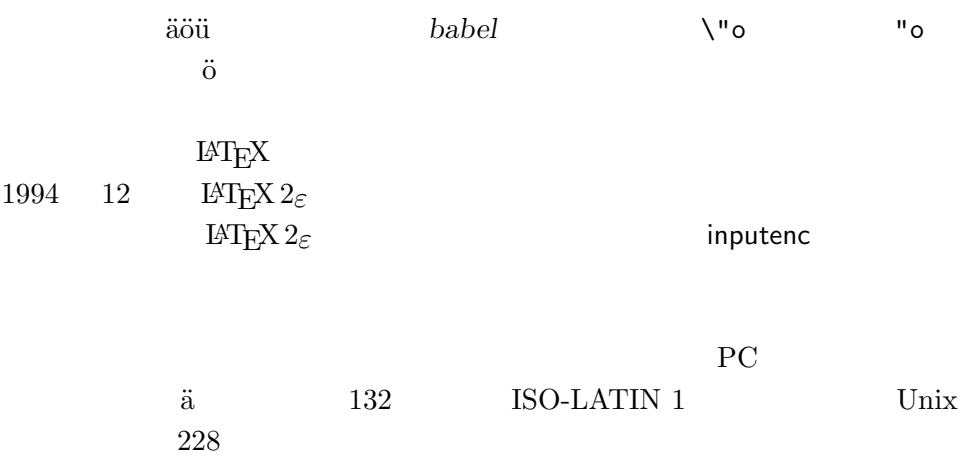

 $T$ EX  $\ldots$ **Computer Modern TEX 7** 128  $\overline{a}$  $T$ E $X$ 

 $\textrm{TEX}$  EC  $\textrm{EC}$ Computer Modern

\usepackage[T1]{fontenc}

**2.6** and the contract of the contract of the contract of the contract of the contract of the contract of the contract of the contract of the contract of the contract of the contract of the contract of the contract of the

 $\rm LATEX$ 

 $(3)$ 

 $\lambda$ 

 $\rm \, LATEX$ 

Mr.~Smith was happy to see her\\  $cf.$  "Fig. "5\\ I like BASIC\@. What about you?

Mr. Smith was happy to see her cf. Fig. 5 I like BASIC. What about you?

 $\rm EC$   $\rm\,$ 

 $\sqrt{\aa}$ 

\frenchspacing

 $\rm LATEX$ 

 $\label{eq:ren} $$\frac{\text{sptzing}}{\text{Re}(X)} \geq \frac{1}{\sqrt{1-\frac{1-\frac{1-\alpha}{1-\alpha}}}} \leq \frac{1}{\sqrt{1-\frac{1-\alpha}{1-\alpha}}}\,.$ 

 $2.7$ 

### $IATEX$

### article

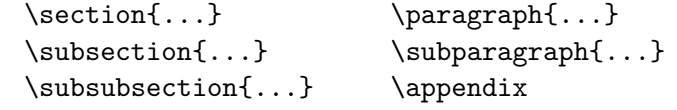

report book  $($  4)

 $\label{eq:opt} $$\part{...} \quad \text{...} \quad \text{...}$ 

 $\frac{4}{3}$ 

article chapter

 $\rm LATEX$ 

 $\bullet$  \part

•  $\operatorname{operator}$   $\downarrow$ 

 $\rm \mu TEX$ 

 $\overline{4}$  article  $\overline{4}$  $^4 \rm{article}$ 

\tableofcontents  $\lq\lq$  -EX  $\lq$   $\lq$  ")  $\lq$  $\text{IM} \text{EX}$  $\alpha$  ,  $\alpha$  $\alpha$  and  $\gamma$  $*$  $\setminus$ section{Help} $\setminus$ section\*{Help}

\chapter[Read it! It's Exciting]{This is a very long and especially boring title}

\maketitle

 $\mathcal{S}$ 

 $\left\{\ldots\right\}$  \title{...} \author{...} \date{...}

 $\label{eq:1} $$\author$ 

 $\operatorname{LATEX} 2_\varepsilon$  book

 $8$  and  $1.3$ 

\frontmatter \mainmatter \backmatter

 $($  5)

 $(5)$ 

### **2.8** 相互参照

### $\rm H2EXX$

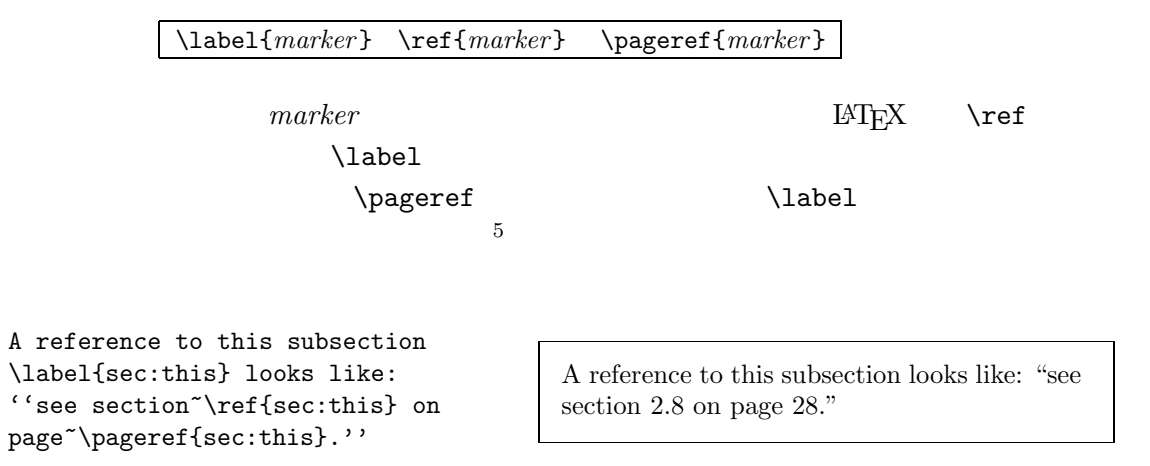

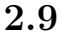

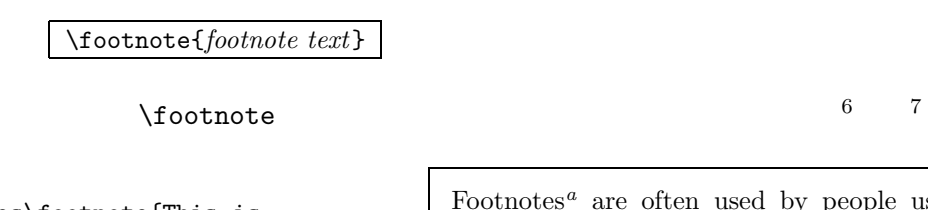

Footnotes\footnote{This is a footnote.} are often used by people using \LaTeX.

Footnotes*<sup>a</sup>* are often used by people using  $LAT$ <sub>E</sub>X.

*<sup>a</sup>*This is a footnote.

**2.10** 文字の強調

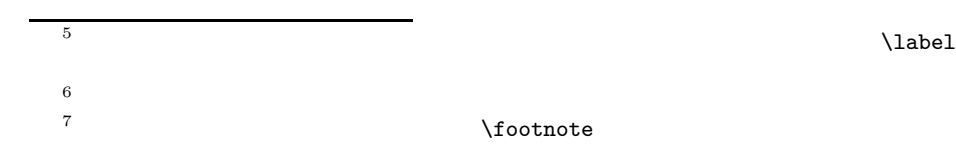

( 6) LAT<sub>E</sub>X

### \emph{*text* }

```
\emph{If you use
 emphasizing inside a piece
 of emphasized text, then
 \LaTeX{} uses the
 \emph{normal} font for
 emphasizing.}
```
*If you use emphasizing inside a piece of emphasized text, then LATEX uses the* normal *font for emphasizing.*

```
\textit{You can also
  \emph{emphasize} text if
 it is set in italics,}
\textsf{in a
  \emph{sans-serif} font,}
\texttt{or in
 \emph{typewriter} style.}
```
*You can also* emphasize *text if it is set in italics,* in a *sans-serif* font, or in *typewriter* style.

### **2.11**

\begin{*name*} *text* \end{*name*}

 $name$ 

\begin{aaa}...\begin{bbb}...\end{bbb}...\end{aaa}

### **2.11.1**

itemize enumerate

description

```
\flushleft
\begin{enumerate}
\item You can mix the list
      environments to your taste:
\begin{itemize}
 \item But it might start to
       look silly.
 \item[-] With a dash.
\end{itemize}
 \item Therefore remember:
 \begin{description}
 \item[Stupid] things will not
       become smart because they
       are in a list.
 \item[Smart] things, though, can
       be presented beautifully in
       a list.
 \end{description}
\end{enumerate}
```
- 1. You can mix the list environments to your taste:
	- But it might start to look silly.
	- With a dash.
- 2. Therefore remember:

**Stupid** things will not become smart because they are in a list.

**Smart** things, though, can be presented beautifully in a list.

### **2.11.2** and  $\overline{z}$

flushleft flushright

center  $\frac{1}{2}$ 

 $\mathbb{Z}$ 

\begin{flushleft} This text is\\ left-aligned. \LaTeX{} is not trying to make each line the same length. \end{flushleft}

\begin{flushright} This text is right-\\aligned. \LaTeX{} is not trying to make each line the same length. \end{flushright}

\begin{center} At the centre\\of the earth \end{center}

This text is left-aligned. L<sup>A</sup>TEX is not trying to make each line the same length.

This text is rightaligned. L<sup>A</sup>TEX is not trying to make each line the same length.

> At the centre of the earth

### $2.11.3$

 $\mathbf q$ uote  $\mathbf q$ 

A typographical rule of thumb for the line length is: \begin{quote} No line should contain more than 66~characters.

This is why \LaTeX{} pages have such large borders by default. \end{quote} That's why multicolumn print is often used in newspapers.

A typographical rule of thumb for the line length is:

> No line should contain more than 66 characters.

> This is why IATEX pages have such large borders by default.

That's why multicolumn print is often used in newspapers.

quotation verse

quotation

**DETSE.** WETSE

用で使用します.行末に\\を置くか,詩の各行の後に空行を置くことで改行

I know only one English poem by heart. It is about Humpty Dumpty. \begin{flushleft} \begin{verse} Humpty Dumpty sat on a wall:\\ Humpty Dumpty had a great fall.\\ All the King's horses and all the King's men\\ Couldn't put Humpty together again. \end{verse} \end{flushleft}

I know only one English poem by heart. It is about Humpty Dumpty.

> Humpty Dumpty sat on a wall: Humpty Dumpty had a great fall. All the King's horses and all the King's men Couldn't put Humpty together again.

### **2.11.4**

\begin{verbatim} \end{verbatim}  $\rm LATEX$ 

\verb+*text* +

 $+$  \*

```
The \verb|\ldots| command \ldots
```

```
\begin{verbatim}
10 PRINT "HELLO WORLD ";
20 GOTO 10
\end{verbatim}
```

```
\begin{verbatim*}
the starred version of
the verbatim
environment emphasizes
the spaces in the text
\end{verbatim*}
```
The \ldots command ...

10 PRINT "HELLO WORLD "; 20 GOTO 10

 $_{\sqcup}$  the  $_{\sqcup}$  starred  $_{\sqcup}$  version  $_{\sqcup}$  of  $\mathbf{u}$ the $\mathbf{u}$  $\sqcup$ environment $\sqcup$ emphasizes  $_{\sqcup}$  the  $_{\sqcup}$  spaces  $_{\sqcup\sqcup\sqcup}$  in  $_{\sqcup}$  the  $_{\sqcup}$  text

 $\sqrt{verb}$ 

 $\verb|\verb*|like this :-) |$  like<sub> $\sqcup \sqcup \sqcup \mathtt{this}\sqcup \vdots$ )</sub>

verbatim \verb

### $2.11.5$

 $tabular$ 

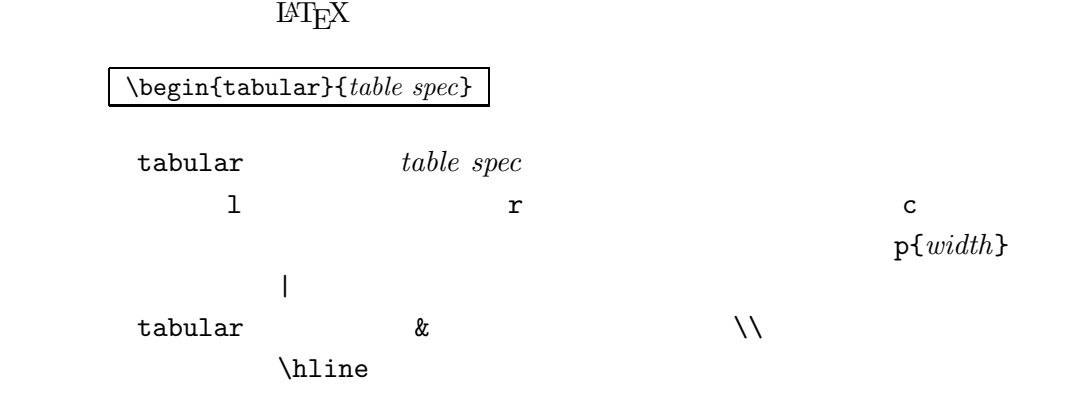

\begin{tabular}{|r|l|} \hline 7C0 & hexadecimal \\ 3700 & octal \\ 11111000000 & binary \\ \hline \hline 1984 & decimal \\ \hline \end{tabular}

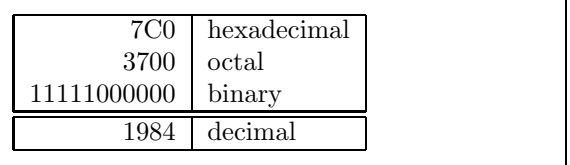

### **2.11**  $33$

```
\begin{tabular}{|p{4.7cm}|}
\hline
Welcome to Boxy's paragraph.
We sincerely hope you'll
 all enjoy the show.\\
 \hline
\end{tabular}
```
Welcome to Boxy's paragraph. We sincerely hope you'll all enjoy the show.

 $\mathbb{Q}\{ \dots \}$ 

 $\{\,\}$ 

### $\mathbb{C}\{\}$

\begin{tabular}{@{} l @{}} \hline no leading space\\ \hline \end{tabular}

no leading space

leading space left and right

\begin{tabular}{l} \hline leading space left and right\\ \hline \end{tabular}

### $\rm LATEX$  8

\begin{tabular}コマンドの引数内に,@{.}コマンドを用い,通常の項目間  $\alpha$  "."  $\alpha$ "  $\alpha$ 

 $\&$ 

\multicolumn

```
\begin{tabular}{c r @{.} l}
Pi expression &
 \multicolumn{2}{c}{Value}\\
\hline<br>$\pi$
                    $\pi$ & 3&1416 \\
\pi^{\pi}{\pi^{\pi}}^{\pi} 80662&7\\
\end{tabular}
```
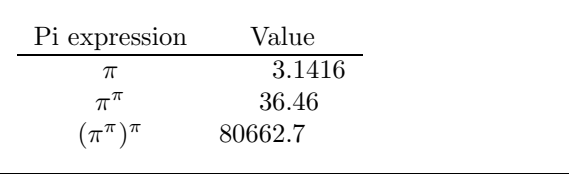

\begin{tabular}{|c|c|} \hline  $\label{thm:main} $$\multicolumn{2}{|c|}{\textbf{Ene}}\\ \$ \hline Mene& Muh!\\ \hline \end{tabular}

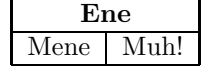

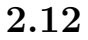

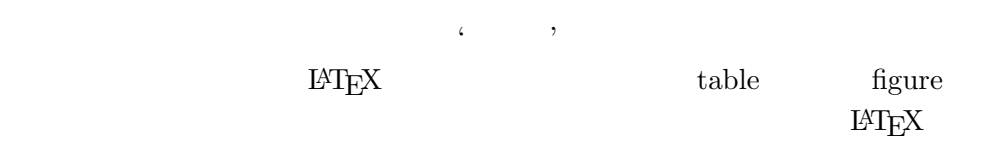

 $\rm LATEX$ 

 $\rm LATEX$ 

 $figure$  table  $t$ 

 $placement\ spectrum$ 

\begin{figure}[*placement specifier*] \begin{table}[*placement specifier*]

*placement specifier* ) (*LATEX* 

 $2.2$ 

\begin{table}[!hbp]

 $[!hbp]$ 

h b p

 ${ \bf \textit{IAT} \bf {E}} {\bf X} \hspace{3.3cm} placement \,\, specificer$  $[\texttt{tbp}]$ 

からも言えた。

### $\rm IATEX$

### $9$  EATEX

## $\rm LATEX$

 $\mathbf{a} \cdot \mathbf{h}'$ 

### $\rm LATEX$

### table figure

\caption{*caption text*}

 $\alpha$   $\beta$   $\alpha$   $\beta$   $\alpha$   $\beta$ 

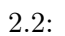

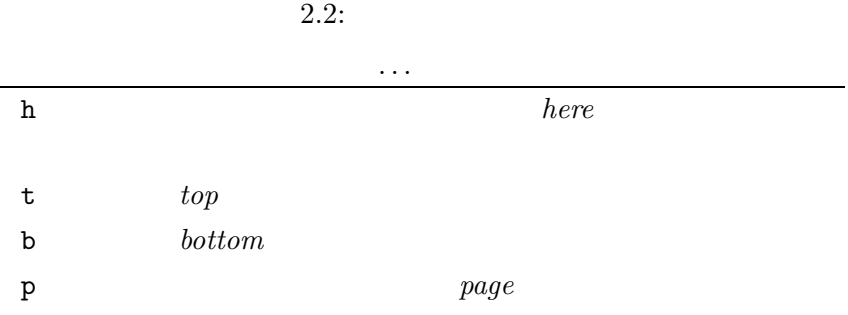

! 浮動体の配置を制約する内部パラメータ*a*の多くを無視して配

*a*<sub>1</sub>  $\frac{a_1}{a_2}$ 

9

\tablefocontents

\listoffigures \listoftables

 $\setminus$ caption

\caption[Short]{LLLLLoooooonnnnnggggg}

 $\label{eq:1}$   $\label{eq:1}$   $\label{eq:1}$ 

Figure~\ref{white} is an example of Pop-Art. \begin{figure}[!hbp] \makebox[\textwidth]{\framebox[5cm]{\rule{0pt}{5cm}}} \caption{Five by Five in Centimetres.} \label{white} \end{figure}

 $\mathbb{P}\mathrm{H}_\mathrm{E}\mathrm{X}$  i h  $10\phantom{\pm 10}$ 

 $\rm \, LATEX$ 

\clearpage \cleardoublepage

 $\verb|MTEX| \verb|Cleardoublepage|$ 

 $\text{LATEX } 2\varepsilon$  PostScript

10図の待ち行列が空の場合.

**3**章 数式の組版

 $\Delta T$ EX  $\Delta T$ 

 $AMS$ -LAT<sub>E</sub> $X<sup>1</sup>$ 

 $\frac{3.1}{\text{MTF}X}$  $\text{LAT} \text{EX}$ 

 $\setminus$  \(  $\setminus$  \$ \$ \begin{math} \end{math}

Add \$a\$ squared and \$b\$ squared to get \$c\$ squared. Or, using a more mathematical approach:  $c^{2}=a^{2}+b^{2}+b^{3}$ 

Add  $a$  squared and  $b$  squared to get  $c$  squared. Or, using a more mathematical approach:  $c^2 = a^2 + b^2$ 

\TeX{} is pronounced as \$\tau\epsilon\chi\$.\\[6pt] 100~m\$^{3}\$ of water\\[6pt] This comes from my \$\heartsuit\$ TEX is pronounced as  $\tau \epsilon \chi$ .

 $100 \text{ m}^3$  of water

This comes from my  $\heartsuit$ 

のためには,数式を\[ \]や,\begin{displaymath} \end{displaymath} で囲みます.この形式では,数式に番号が付きません.もし LATEX を使って

### equation

Add \$a\$ squared and \$b\$ squared to get \$c\$ squared. Or, using a more mathematical approach: \begin{displaymath} c^{2}=a^{2}+b^{2} \end{displaymath} And just one more line.

Add  $a$  squared and  $b$  squared to get  $c$  squared. Or, using a more mathematical approach:

 $c^2 = a^2 + b^2$ 

And just one more line.

 $^1{\tt CTAN://tex-archive/macros/latex/packages/amslatex}$ 

#### $\label{eq:label}$   $\Delta$

\begin{equation}\label{eq:eps} \epsilon > 0 \end{equation} From (\ref{eq:eps}), we gather \ldots

 $\epsilon > 0$  (3.1) From  $(3.1)$ , we gather  $\dots$ 

\$\lim\_{n \to \infty}  $\sum_{k=1}^n \frac{1}{k^2}$  $= \frac{\pi^2}{6}$ 

 $\lim_{n\to\infty}\sum_{k=1}^n\frac{1}{k^2}=\frac{\pi^2}{6}$ 

\begin{displaymath} \lim\_{n \to \infty}  $\sum_{k=1}^n \frac{1}{k^2}$  $= \frac{\pi^2}{6}$ \end{displaymath}

$$
\lim_{n \to \infty} \sum_{k=1}^{n} \frac{1}{k^2} = \frac{\pi^2}{6}
$$

 $\mathop{\rm index}$ 

 $\setminus$ ,  $\quad$   $\qquad$   $\setminus$   $\qquad$ 

 $@$ 

1.  $\blacksquare$ 

 $2.$ 

 $3.$ 

Computer Modern Roman textrm{...}

\begin{equation} \forall  $x \in \mathbb{R}$ :  $\qquad x^{2} \geq 0$ \end{equation}

 $\forall x \in \mathbf{R} : x^2 \ge 0$  (3.2)

```
\n\begin{equation}\nx^{2} \geq 0\qquad\n \text{for all } x \in \mathbb{R}\n \end{equation}\n\end{equation}\n
```
\n
$$
x^{2} \geq 0 \quad \text{for all } x \in \mathbb{R} \tag{3.3}
$$

 $\mathcal{L}$ 

 $\mathcal{L}_{\mathcal{S}}$  , amsfonts

amssymb Nathbb Nathbb 2009

\begin{displaymath}  $x^*[2] \ \geq q \ 0\qquad$ \textrm{for all }x\in\mathbb{R} \end{displaymath}

 $x^2 \geq 0$  for all  $x \in \mathbb{R}$ 

## **3.2** to the contract of  $\mathcal{L}$

### $\{ \}$

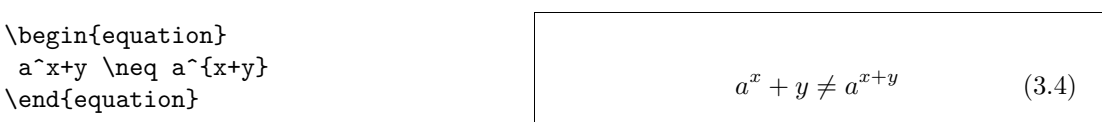

## **3.3 b**

 $50$  3.10  $\label{eq:z} $$\alpha \beta \beta \gamma \ldots 2$  $\Gamma \Lambda \ldots$  $\lambda, \xi, \pi, \pi, \mu, \Phi, \Omega$   $\lambda, \xi, \pi, \mu, \Phi, \Omega$ 上行き こうしょう こうしょう \$a\_{1}\$ \qquad \$x^{2}\$ \qquad \$e^{-\alpha t}\$ \qquad  $a^{(3)}_{i}$  (ij}\$\\  $e^{x^2} \neq \frac{e^x}{2$  $a_1$   $x^2$   $e^{-\alpha t}$  $a_{ij}^3$  $e^{x^2} \neq e^{x^2}$  $\sqrt{\sqrt{2}}$ \sqrt $[n]$  $\rm LATEX$ \surd  $^{2}$  Alpha  $A$   $A$   $LATEX 2\varepsilon$ 

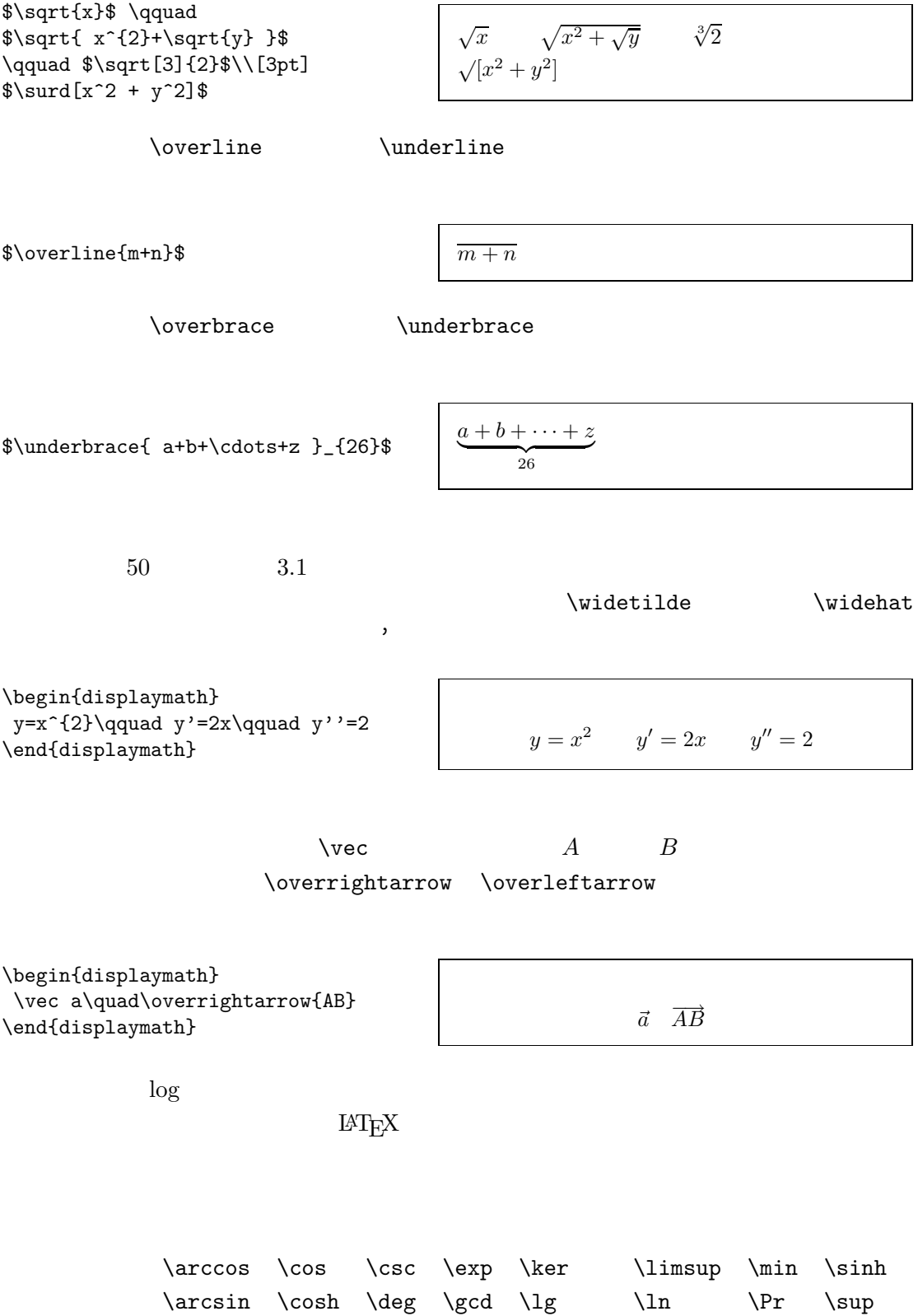

 $\arctan \cot \det \hom \lim \ \log \sech \tan$  $\label{eq:1} $$\arg \coth \dim \in \liminf \liminf \max \sin \tanh \tanh$ 

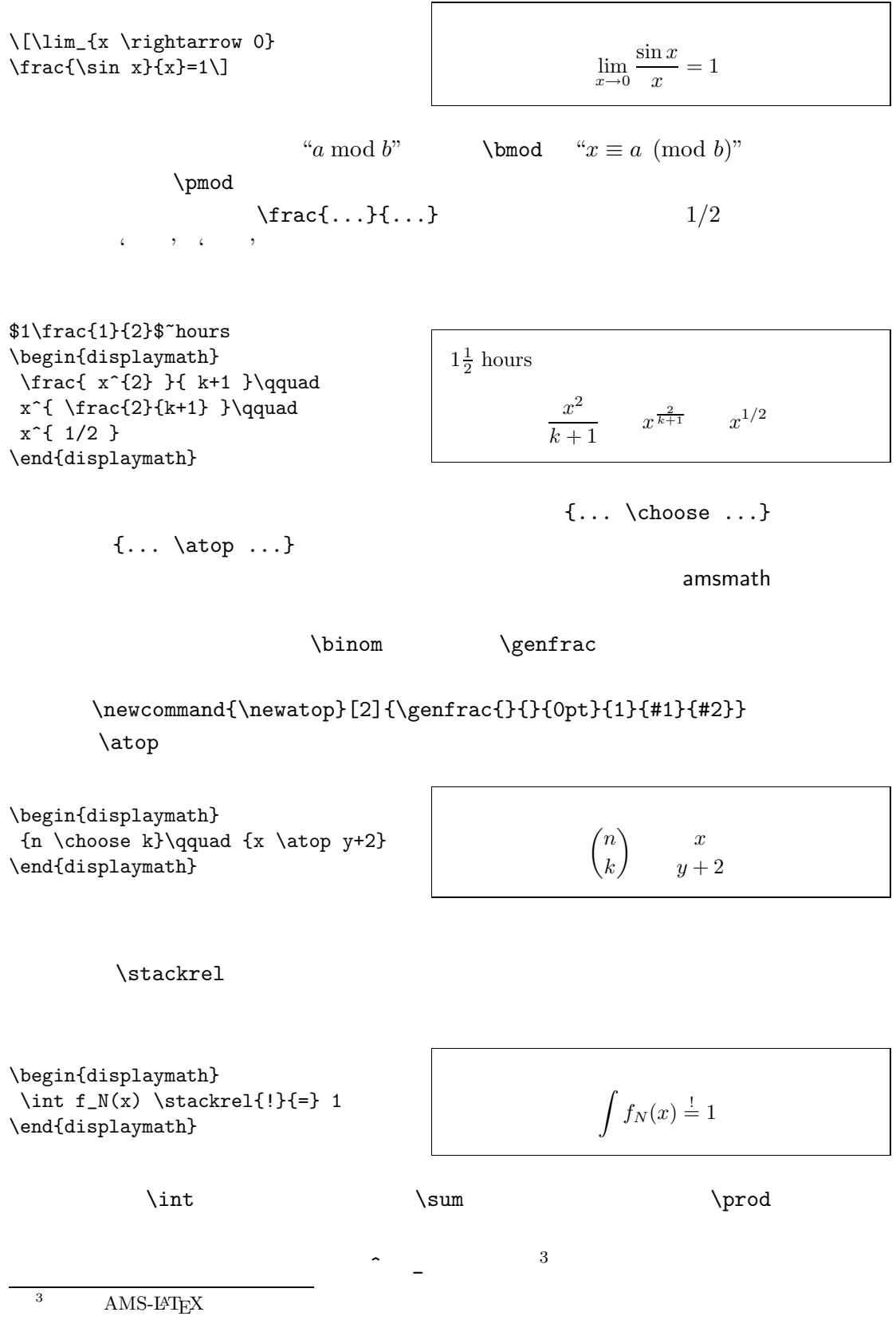

\begin{displaymath}  $\sum_{i=1}^{n} \qquad \qquad$  $\int_{0}^{\frac{\pi}{2}} \qquad$ \prod\_\epsilon \end{displaymath}  $\sum_{n=1}^{\infty}$  $i=1$  $\int_0^{\frac{\pi}{2}}$  $\overline{0}$  $\prod$  $\epsilon$  $T_{\rm E}$ X  $\begin{bmatrix} \langle \ \vert \ \vert \ \end{bmatrix}$  $\begin{bmatrix} \end{bmatrix}$  $\setminus \set{\setminus}$ \updownarrow  $52$  3.8 \begin{displaymath}  $\{a,b,c\}$ \neq\ $\{a,b,c\}$  $\text{adj} \left\{ \text{displanant} \right\}$  a, b,  $c \neq \{a, b, c\}$  $\left\{ \right. \right.$  $\textrm{Tr}X$  $\left\{ \right. \quad \left. \right. \quad \left.$  $\label{eq:optimal} $$(1)$  $1)$ \begin{displaymath} 1 + \left( \frac{1}{  $1-x^{2}$  } \right) ^3 \end{displaymath}  $1 + \left( \frac{1}{1 - x^2} \right)$  $\setminus^3$  $\rm LATEX$ \big \Big \bigg \Bigg  $4\overline{4}$  $\Big(\ (x+1) (x-1) \ \Big) ^{2}$ \$\big(\Big(\bigg(\Bigg(\$\quad \$\big\}\Big\}\bigg\}\Bigg\}\$\quad \$\big\|\Big\|\bigg\|\Bigg\|\$  $((x+1)(x-1))^{2}$  $((((\begin{pmatrix} 1 & 1 \\ 1 & 1 \end{pmatrix})^2)$  $\frac{1}{2}$  $\bigg\}$   $\ldots$ ( $\overline{1}$ )<br>4<br> $\overline{4}$  $11pt$   $12pt$ exscale amsmath

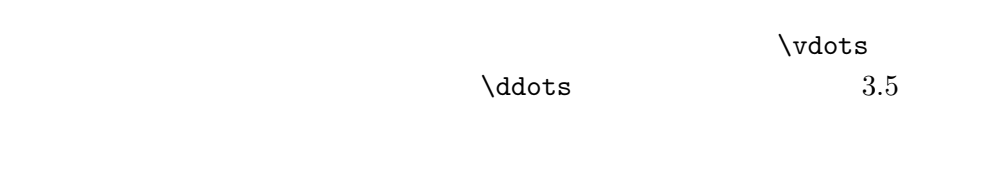

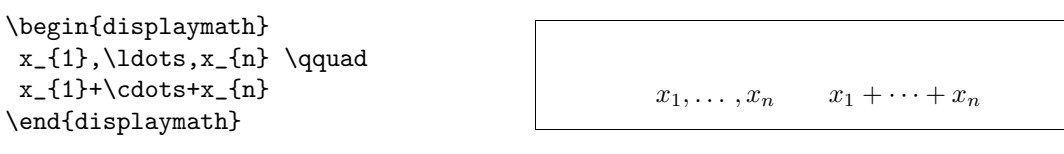

## **3.4**  $\overline{\phantom{a}}$

 $T_{\text{E}}$ X  $\sim$ 

$$
\frac{3}{18} \quad \text{quad} \quad \text{ } \quad \frac{4}{18} \quad \text{quad} \quad \text{ } \quad \text{ } \quad
$$

 $\setminus$ !  $-\frac{3}{18}$  quad  $\Box$ 

 $\verb+\newcommand{{\ud}{\mathbf{m}{d}}$ \begin{displaymath} \int\!\!\!\int\_{D} g(x,y)  $\backslash$ ,  $\bigcup x\bigcup y$ \end{displaymath} instead of \begin{displaymath}  $\int_{D} g(x,y) \ud x \ud y$ \end{displaymath}

 $\int$ D  $g(x, y) dx dy$ 

instead of

$$
\int\int_D g(x,y)\mathrm{d} x\mathrm{d} y
$$

 $d'$  $A_{\mathcal{M}}$ S-LAT<sub>E</sub>X

> $\int \iint \iint \iint \iint \iint$ amsmath

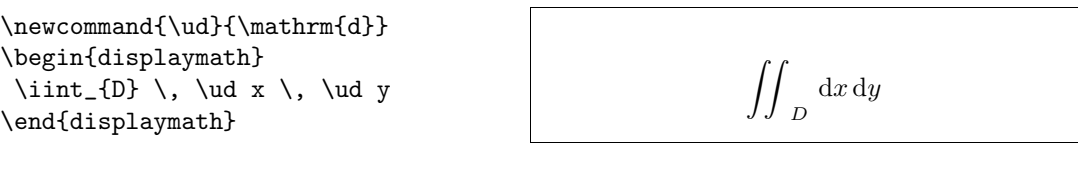

 $\begin{aligned} &\mathcal{A}\mathcal{M}\mathcal{S}\text{-}\mathcal{L}\text{+}\mathcal{R}\text{+} \\ &\text{Text} \hspace{1.5cm} [3]^{n} \hspace{1.5cm} 8 \end{aligned} \hspace{.5cm} \text{testmath}. \text{text}$ "The L<sup>A</sup>TEX

**3.5 b** 

 $\mathcal{N}$ \begin{displaymath}  $\mathbf{X} =$ \left( \begin{array}{ccc}  $x_{11}$  &  $x_{12}$  & \ldots \\  $x_{21}$  &  $x_{22}$  & \ldots \\ \vdots & \vdots & \ddots \end{array} \right) \end{displaymath}

$$
\mathbf{X} = \left( \begin{array}{cccc} x_{11} & x_{12} & \dots \\ x_{21} & x_{22} & \dots \\ \vdots & \vdots & \ddots \end{array} \right)
$$

array tabular

$$
\text{array} \qquad \qquad \text{``."}
$$

```
\begin{displaymath}
y = \left\{ \begin{array}{c} \begin{cases} x = y \end{cases} \end{array} \right\}a & \textrm{if d > c$}\\
      b+x& \textrm{in the morning}\\
      1 & \textrm{all day long}
      \end{array} \right.
\end{displaymath}
                                                           y =\sqrt{ }Į
                                                                \mathcal{L}a if d>cb + x in the morning
                                                                           l all day long
```
tabular array  $\frac{1}{\sqrt{2\pi}}$ 

\begin{displaymath} \left(\begin{array}{c|c} 1 & 2 \\ \hline 3&4 \end{array}\right) \end{displaymath}

```
\left(1 \right| 2\setminus
```
3 4

equation

eqnarray eqnarray\*

eqnarray eqnarray\*

eqnarray eqnarray\* {rcl}

 $\Delta\Delta\Delta\gamma$ 

\begin{eqnarray} f(x)  $\& = \& \cos x$ f'(x)  $\& = \& -\sin x$  \\  $\int_{0}^{x} f(y) dy$  $=$  &  $\sin x$ \end{eqnarray}

$$
f(x) = \cos x \qquad (3.5)
$$
  

$$
f'(x) = -\sin x \qquad (3.6)
$$
  

$$
\int_0^x f(y) dy = \sin x \qquad (3.7)
$$

```
\verb|\setlength| \arraycolsep{2pt}|
```
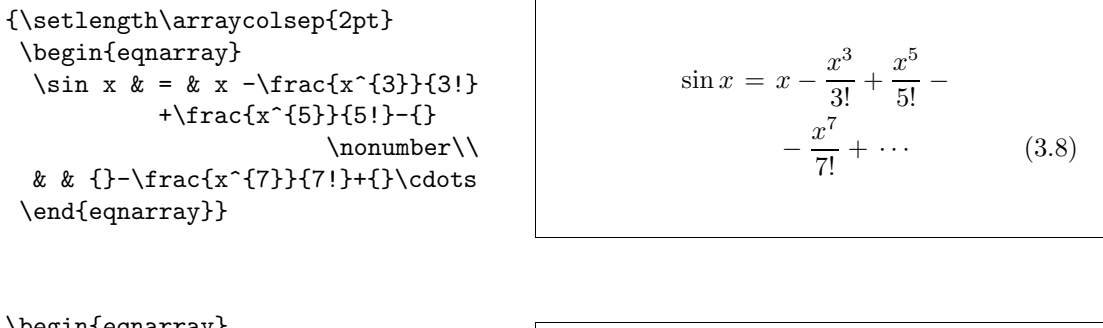

| \begin{eqnarray}                  |                               |
|-----------------------------------|-------------------------------|
| $\left\{ \cos x = 1 \right\}$     |                               |
| $-\frac{x^{2}}{2!} + \{\}$        | $x^2$                         |
| \nonumber\\                       | $\cos x = 1 - \frac{6}{21} +$ |
| & & {}+\frac{x^{4}}{4!}           | $x^6$                         |
| $-\frac{x^{6}}{6!}+{\cdot}$ cdots | $\left( 3.9\right)$<br>6!     |
| \end{eqnarray}                    |                               |

\nonumberコマンドは,eqnarray環境中で数式に番号を付けないように LATEX

amsmath  $split$  align

### **3.6** 幽霊

 $\rm LATEX$ 

添字を出力するために,^ \_を使用する際,垂直方向に文字を揃えたいこ とがありますが,少し LATEX を助けるために\phantomコマンドを使うと,引

\begin{displaymath}  ${\f{}^{12}_{\phantom{i}\text{min}}\text{C}}$ \qquad\textrm{as opposed to}\qquad {}^{12}\_{6}\textrm{C} \end{displaymath}  $^{12}_{\phantom{1}6}\mathrm{C}$ as opposed to  $^{12}_6\mathrm{C}$ \begin{displaymath} \Gamma\_{ij}^{\phantom{ij}k} \qquad\textrm{as opposed to}\qquad  $\Gamma_{ij}^{k}$ \end{displaymath}  $\Gamma_{ij}^{\ \ k}$ as opposed to  $\Gamma_{ij}^k$ 

 $\rm LATEX$ 

 $\text{Textrim}$   $\text{Textrim}$ 

 $\mathcal{L}$ , athrm  $\mathcal{L}$ 

 $2^{\text{nd}}$   $2^{\text{nd}}$   $(3.10)$ 

 $\sim$ 

\begin{equation} 2^{\textrm{nd}} \quad  $2^{\mathrm{nd}}$ \end{equation}

 $\rm H^2EXX$ 

\displaystyle (123) \textstyle (123) \scriptstyle (123) \scriptscriptstyle (123)

<sup>5</sup>*AMS*-LAT<sub>E</sub>X \textrm

**3.7 b** 

```
\begin{displaymath}
 \mathop{\mathrm{corr}}(X,Y)=
  \frac{\displaystyle
   \sum_{i=1}^n(x_i-\overline{1})(y_i-\overline y)}
  {\displaystyle\biggl[
   \sum_{i=1}^n(x_i-\overline{\text{ine}} x)^2\label{eq:sum_f} $$\sum_{i=1}^n(y_i-\overline{1}ne y)^2$$\biggr]^{1/2}}
\end{displaymath}
```
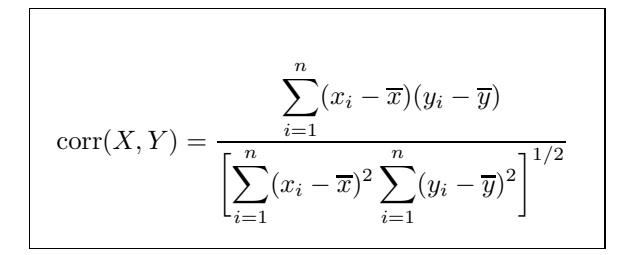

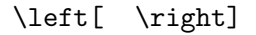

**3.8** ...  $\alpha$ , "a  $\alpha$  "  $\alpha$  "  $\rm LATEX$ 

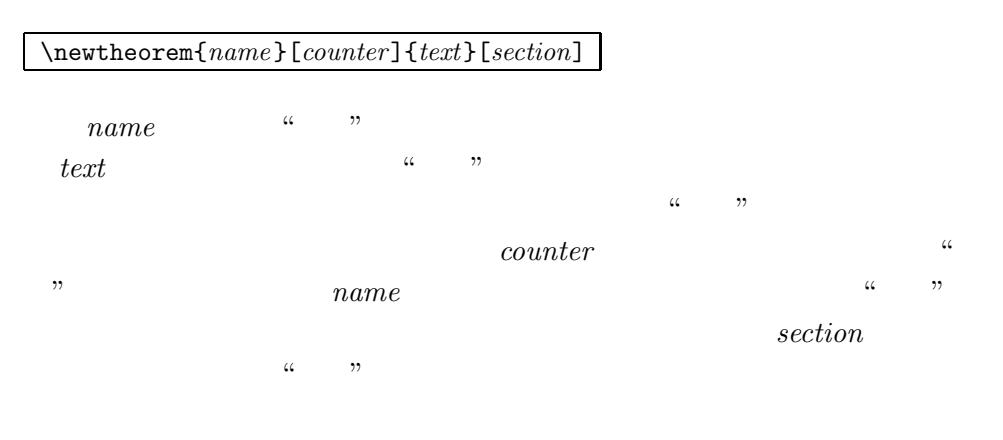

*name* **heatherm heatherm** 

\begin{*name*}[*text*] This is my interesting theorem \end{*name*}

\newtheorem

```
\%\newtheorem{law}{Law}
\newtheorem{jury}[law]{Jury}
\%\begin{law}\label{law:box}
Don't hide in the witness box
\end{law}
\begin{jury}[The Twelve]
It could be you! So beware and
 see law~\ref{law:box}\end{jury}
\begin{law}No, No, No\end{law}
```
"Jury" "Law" extensive the "Law" " $\text{Jury"}$  "Law" c

**Law 1** *Don't hide in the witness box*

**Jury 2 (The Twelve)** *It could be you! So beware and see law 1*

**Law 3** *No, No, No*

\flushleft \newtheorem{mur}{Murphy}[section] \begin{mur} If there are two or more ways to do something, and one of those ways can result in a catastrophe, then someone will do it.\end{mur}

> $\ldots$  " $\ldots$  section  $($  2).

**Murphy 3.8.1** *If there are two or more ways to do something, and one of those ways can result in a catastrophe, then someone will do it.*

## **3.9** the contract to the contract of  $\mathbb{R}^n$

 $\rm \mu T_{E}X$ 

 $\mathcal{L}$  mathbf

#### $\boldsymbol{\lambda}$

\begin{displaymath} \mu, M \qquad \mathbf{M} \qquad \mbox{\boldmath \$\mu, M\$} \end{displaymath}

 $\mu, M$  **M**  $\mu, M$ 

(  $\geq$ ) 1

amsmath amshsy

 $\blacksquare$ 

\begin{displaymath} \mu, M \qquad \boldsymbol{\mu}, \boldsymbol{M} \end{displaymath}

 $\mu, M$   $\mu, M$ 

### **3.10**

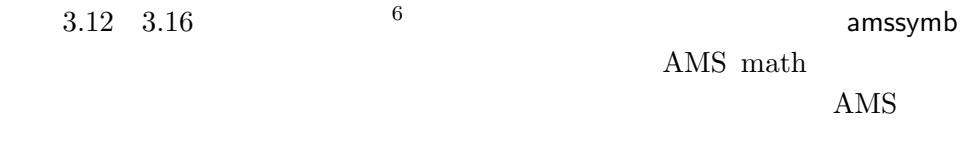

 ${\tt CTAN:}/ {\tt tax-archive/macros/latex/packages/amslatex}$ 

 $3.1:$ 

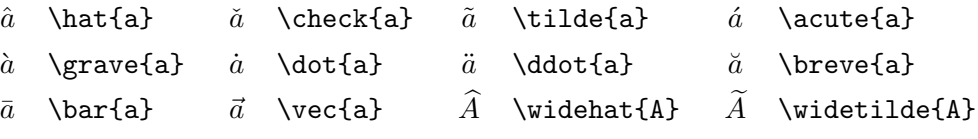

### $3.2:$

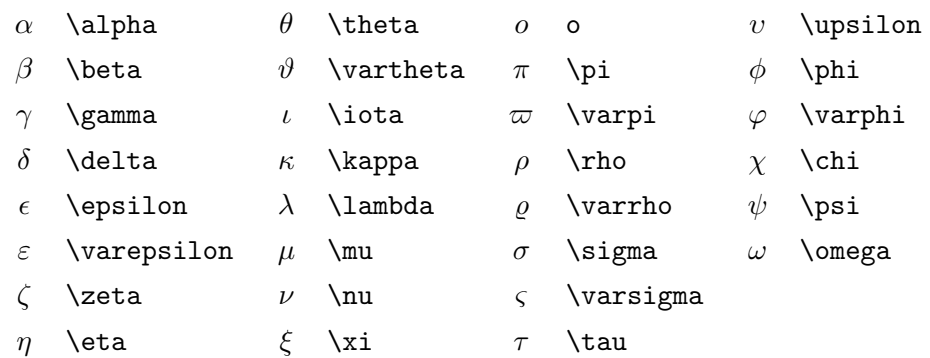

### $3.3:$

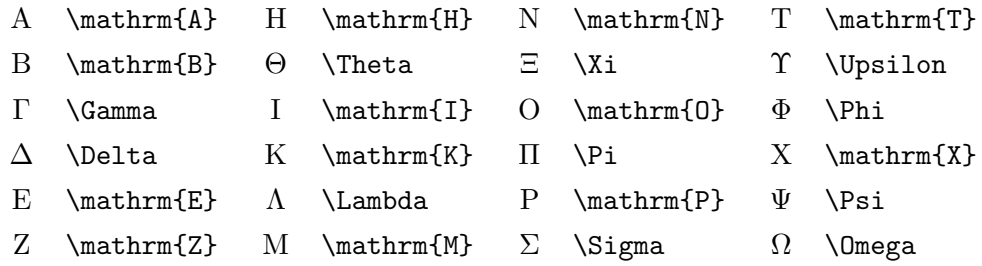

 $3.4:$ 

 $\not\to\bar\nu$ 

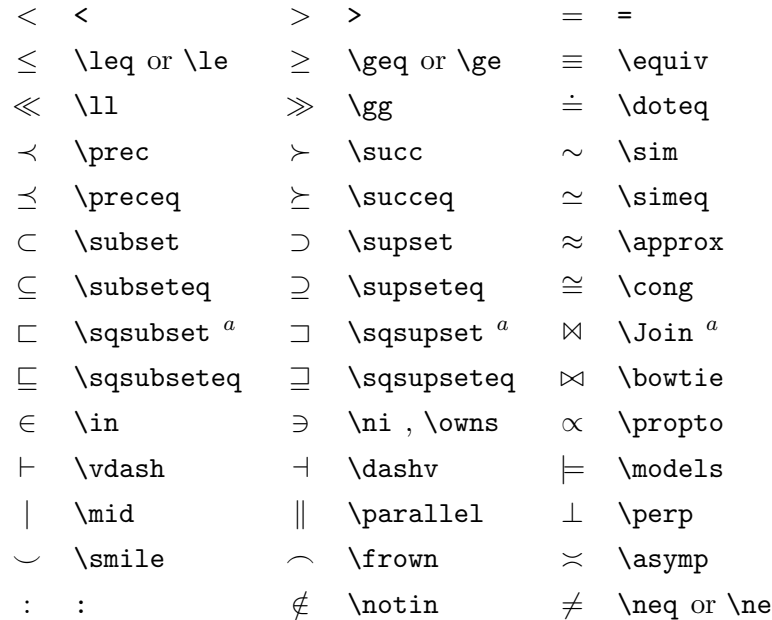

 $a$  a construction of  $a$  and  $a$ 

 $3.5:$ 

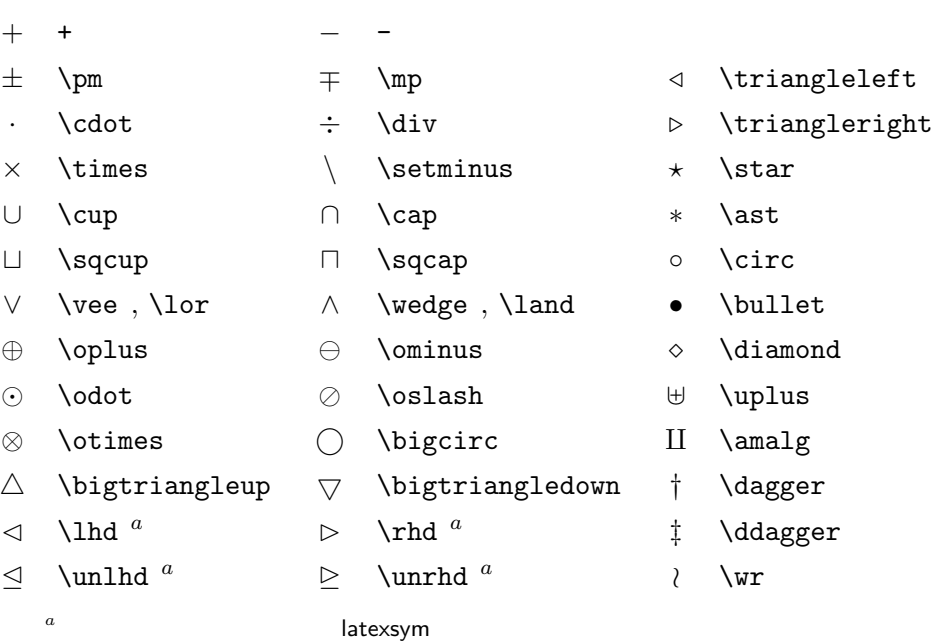

 $3.6:$ 

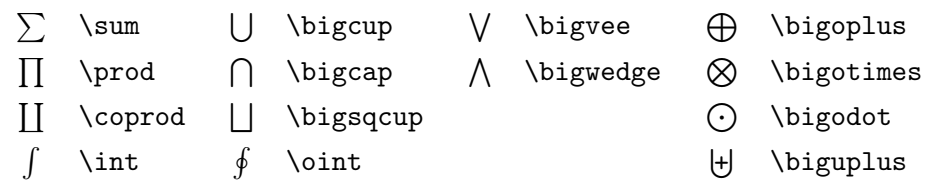

### $3.7:$

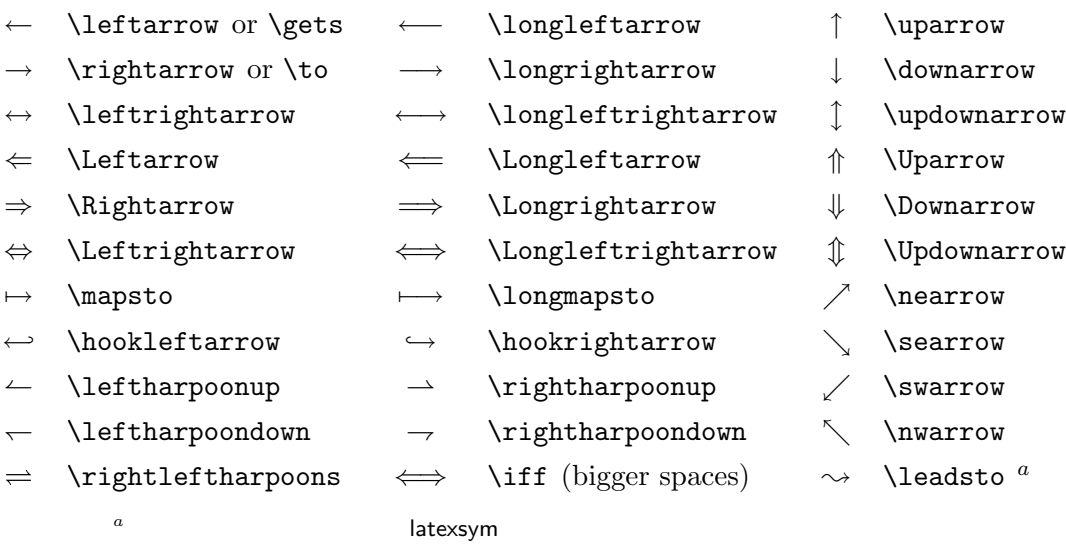

### $3.8:$

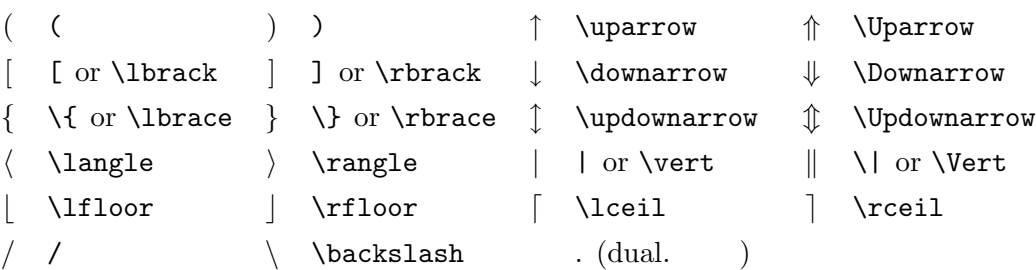

### $3.9:$

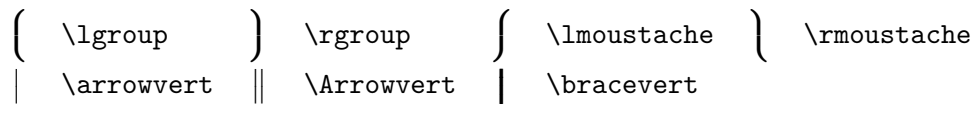

### $3.10:$

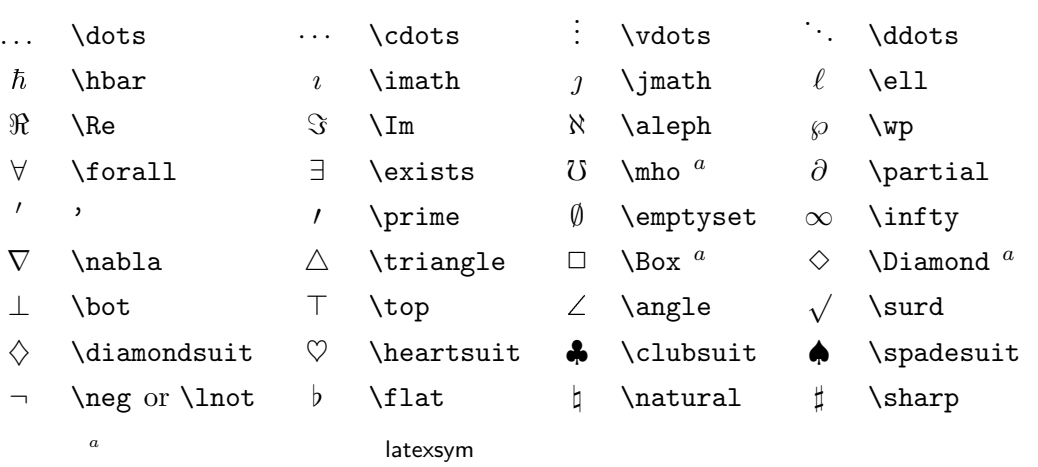

### $3.11:$

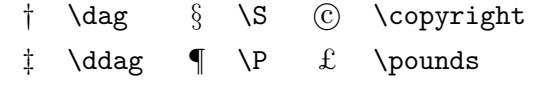

### $3.12:$  AMS

 $\begin{array}{ccc}\n\texttt{t} & \texttt{t} & \text$ 

### $3.13:$  AMS

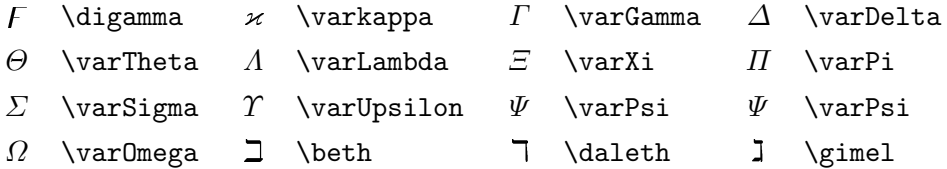

- $\leq$  \leqslant  $\geq$  \geqslant  $\equiv$  $\leq$  \eqslantless  $\geq$  \eqslantgtr  $\equiv$  \fallingdotseq  $\leq$  \leqq  $\geq$  \geqq  $\equiv$  \eqcirc  $\ll$  \lll or \llless  $\gg$  \ggg or \gggtr  $\cong$  \circeq  $\lesssim$  \lesssim  $\gtrsim$  \gtrsim  $\triangleq$  \triangleq  $\lesssim$  \lessapprox  $\gtrsim$  \gtrapprox  $\cong$  \bumpeq  $\leq \text{less}$ <br>  $\leq \text{less}$ <br>  $\leq \text{less}$ <br>  $\leq \text{less}$ <br>  $\leq \text{less}$ <br>  $\leq \text{less}$ <br>  $\leq \text{atreqless}$ <br>  $\leq \text{thickq}$ \lesseqgtr  $\geq$  \gtreqless  $\sim$  \thicksim<br>\lesseqqgtr  $\geq$  \gtreqqless  $\approx$  \thickappı  $\text{lesseqgtr}$   $\leq$   $\text{gtreqqless}$   $\approx$  $\preccurlyeq$  \preccurlyeq  $\preccurlyeq$  \approxeq  $\prec$  \curlyeqprec  $\succ$  \curlyeqsucc  $\sim$  \backsim  $\lesssim$  \precsim  $\lesssim$  \succsim  $\simeq$  \backsimeq  $\underset{\approx}{\asymp} \quad \text{ \texttt{Succapprox} \quad \ \, \texttt{vDash} }$  $\subseteq$  \subseteqq  $\subseteq$  \supseteqq  $\Vdash$  \Vdash  $\in$   $\Subset$   $\mathbb{B}$   $\Supset$   $\Vvdash$   $\Vvdash$  $\Box$  \sqsubset  $\Box$  \sqsupset  $\Box$  \backepsilon  $\therefore$  \therefore  $\therefore$  \because  $\alpha$  \varpropto  $\parallel$  \shortmid  $\parallel$  \shortparallel  $\emptyset$  \between  $\sim$  \smallsmile  $\sim$  \smallfrown  $\uparrow$  \pitchfork  $\triangleleft$  \vartriangleleft  $\triangleright$  \vartriangleright < \blacktriangleleft  $\leq$  \trianglelefteq  $\geq$  \trianglerighteq  $\blacktriangleright$  \blacktriangleright
	- - -
- 
- -
	-
	-
	-
- 
- 
- 
- 
- 
- 
- $\leq$  \lessdot  $\geq$  \gtrdot  $\neq$  \doteqdot or \Doteq
- $3.14:$  AMS
- 
- 
- 
- 
- 
- 
- 
- 
- 
- 
- 
- 
- 
- 
- 
- 

\thickapprox

\risingdotseq

### $3.15:$  AMS

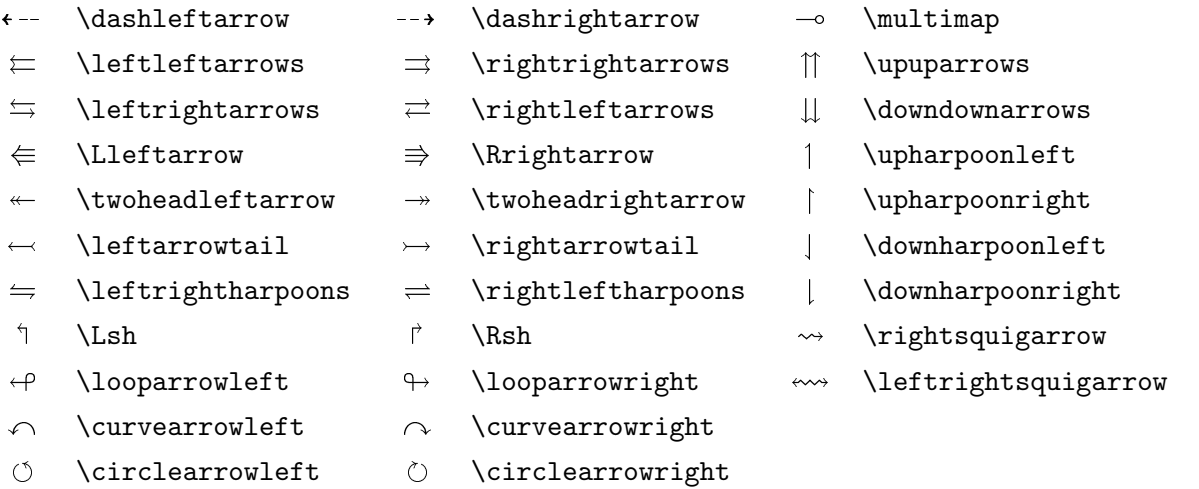

### $3.16:$  AMS

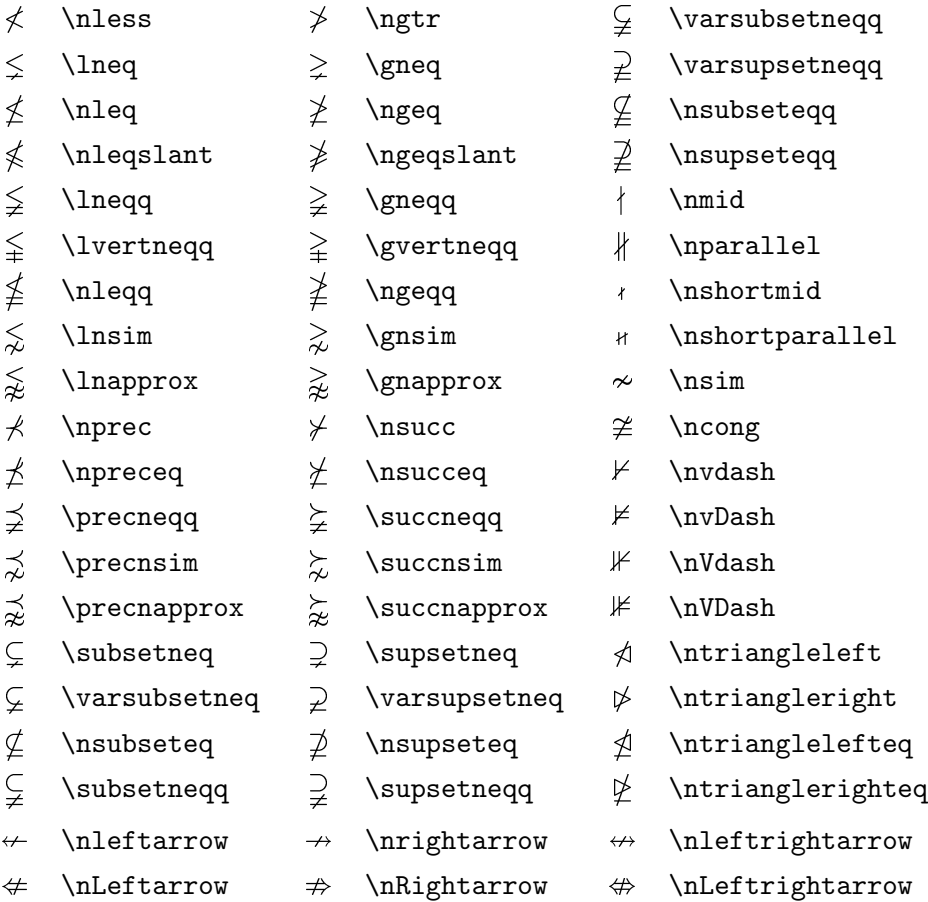

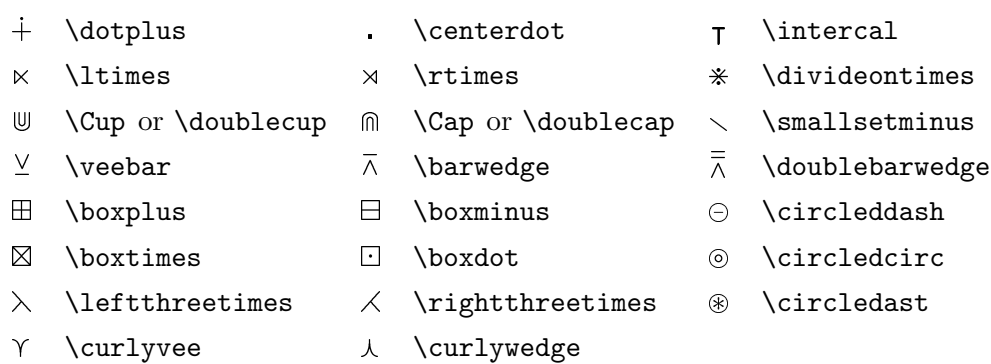

### $3.18:$  AMS

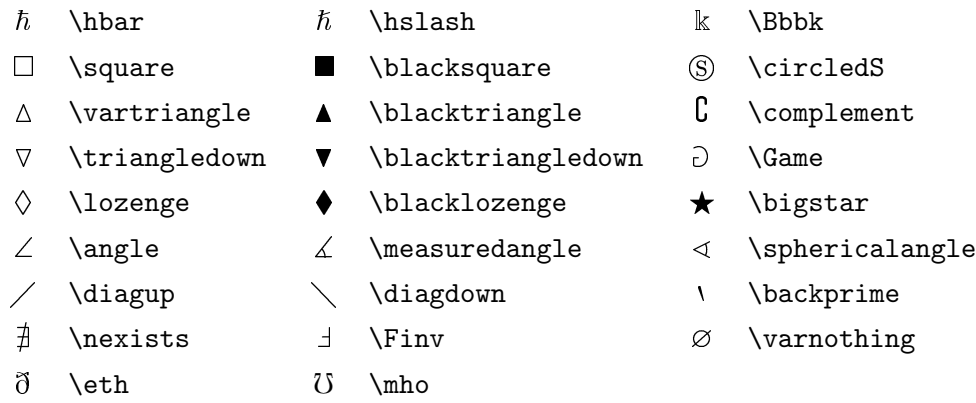

 $3.19:$ 

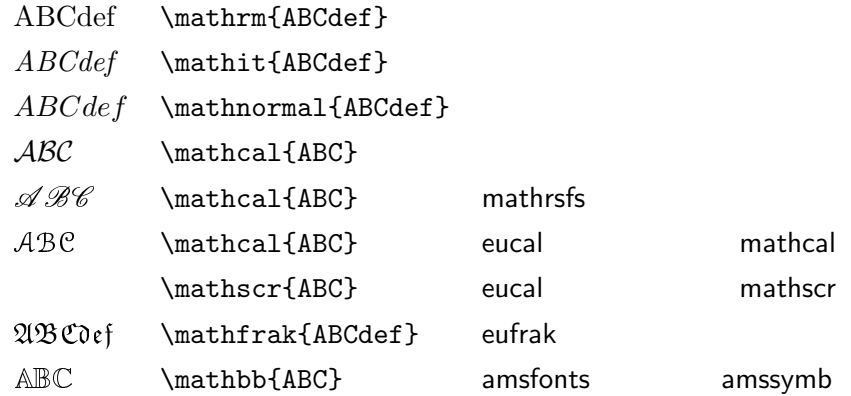

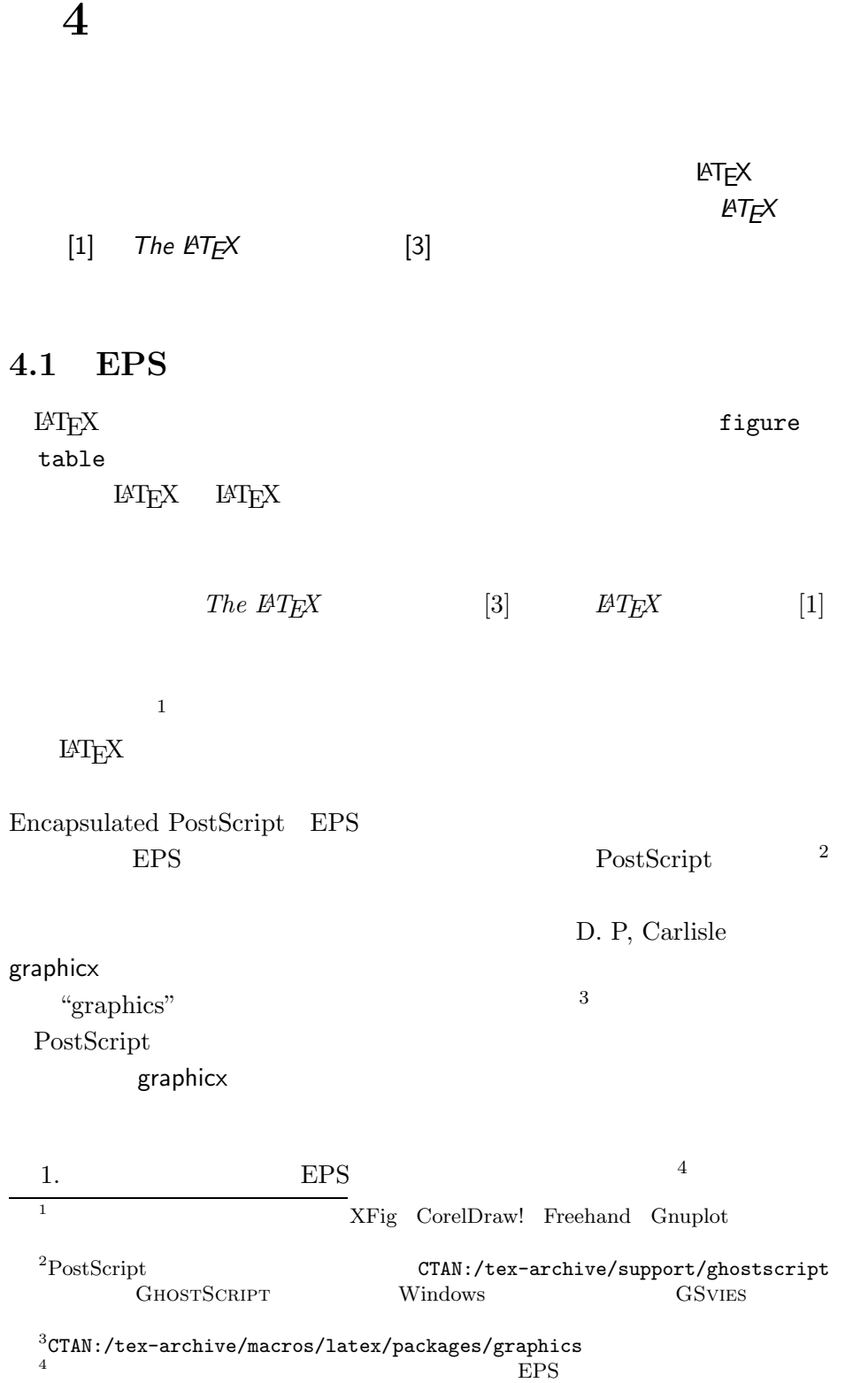

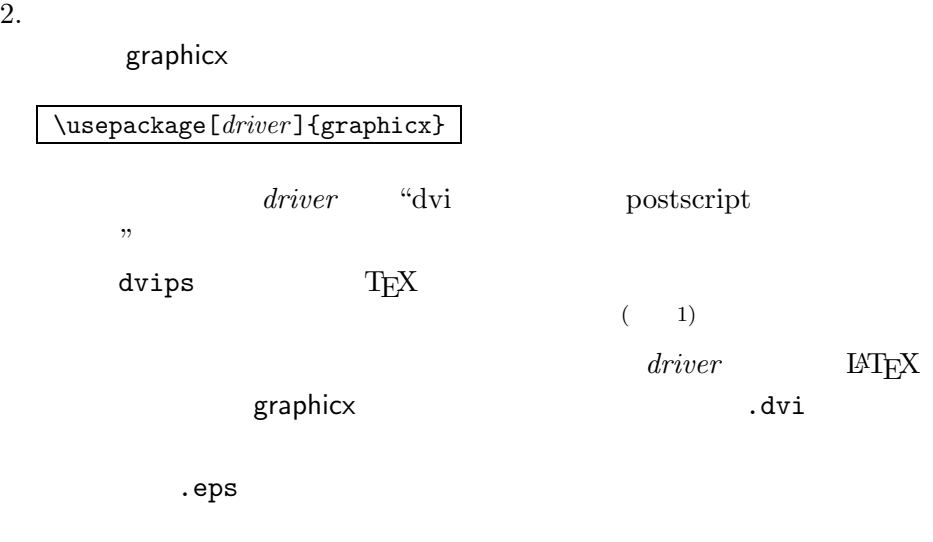

 $3.$ 

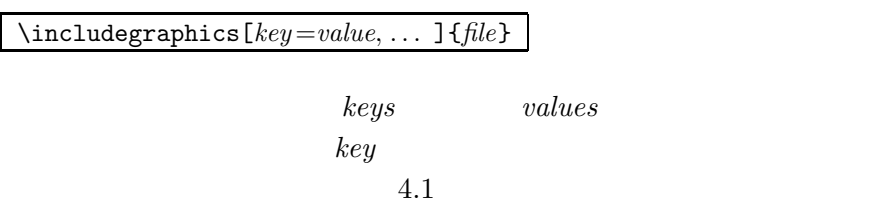

4.1: graphicx

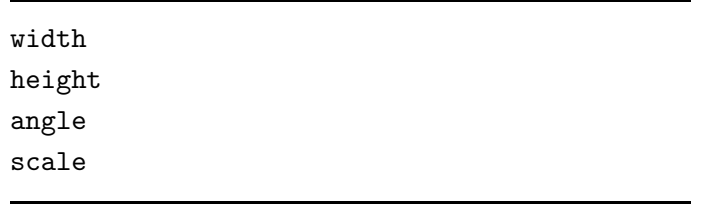

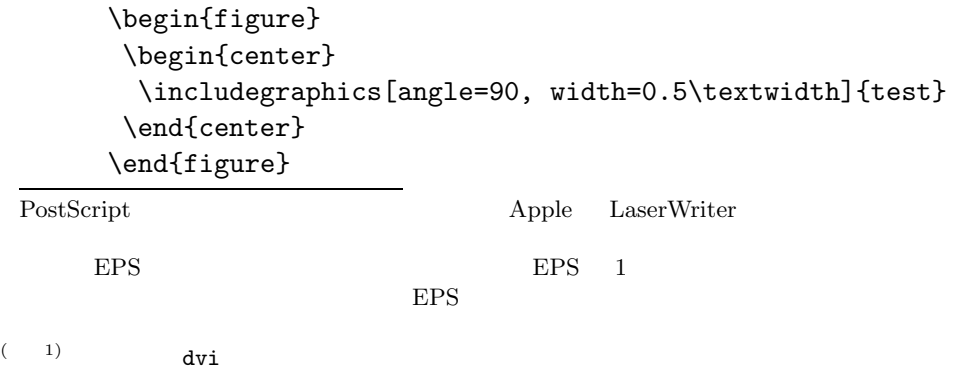
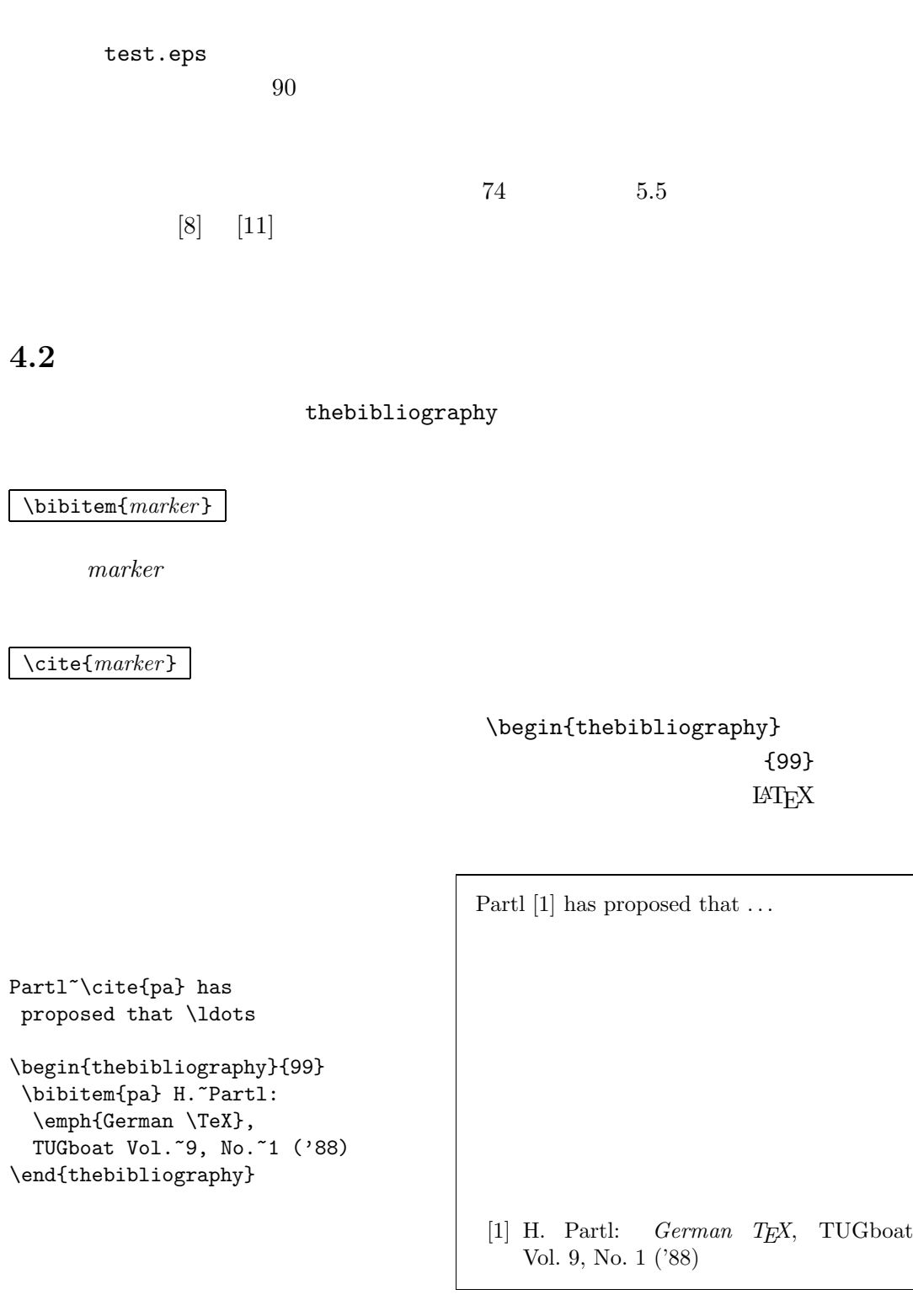

 $\rm{BibT} \rm{E} \rm{X}$   $\rm{T} \rm{E} \rm{X}$ 

 ${\rm BibT} {\rm E} {\rm X}$ 

 $\overrightarrow{\mathrm{BibT}_{E}}$ X

#### $4.2:$

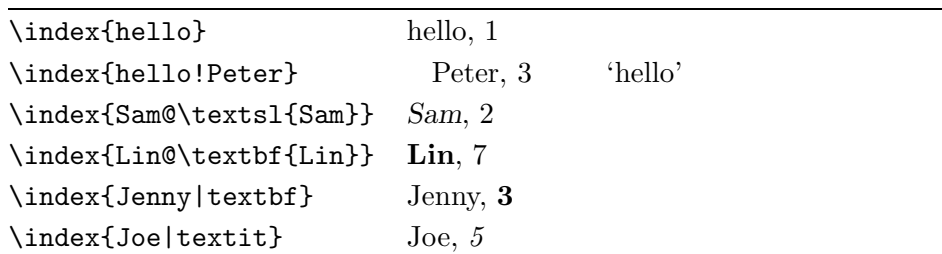

 $4.3$ 

|                        |                                                                                                    |                        |        | $IAT$ <sub>E</sub> X makeindex <sup>5</sup><br>$\left($<br>$2)$ |
|------------------------|----------------------------------------------------------------------------------------------------|------------------------|--------|-----------------------------------------------------------------|
| The L <sup>H</sup> EX  | $[3] % \includegraphics[width=0.9\columnwidth]{figures/fig_1a} \caption{Schematic diagram of the top of the top of the top of the top of the top of the right.} \label{fig:1} %$ |                        |        |                                                                 |
| $14$ $\mathrm{F}$      |                                                                                                    |                        |        | makeidx                                                         |
| \usepackage{makeidx}   |                                                                                                    |                        |        |                                                                 |
| \makeindex             |                                                                                                    |                        |        |                                                                 |
|                        |                                                                                                    |                        |        |                                                                 |
| $\langle \text{index}$ |                                                                                                    |                        |        |                                                                 |
| key                    |                                                                                                    | $4.2\,$                | key    |                                                                 |
| $^58\,$                |                                                                                                    |                        |        | makeidx                                                         |
| 2)<br>$\left($         |                                                                                                    | $\operatorname{ASCII}$ | mendex |                                                                 |

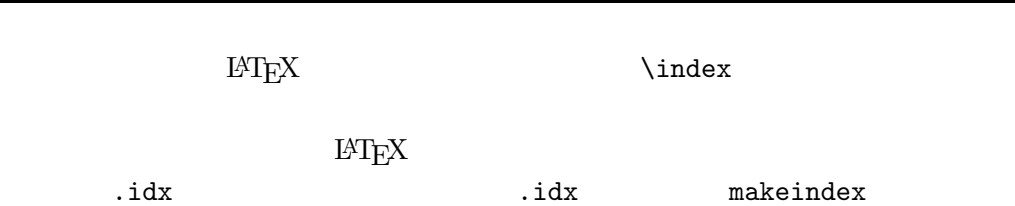

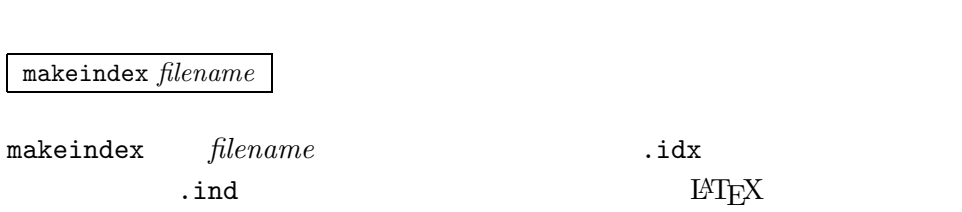

\printindex

 $\text{LATEX}\ 2_\varepsilon\qquad \qquad \text{showidx}\qquad \qquad \text{index}$ 

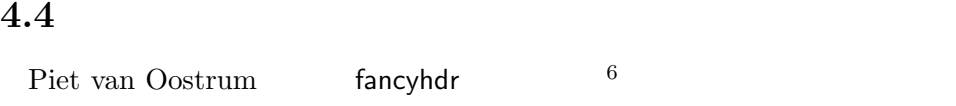

#### $\text{LATEX}$

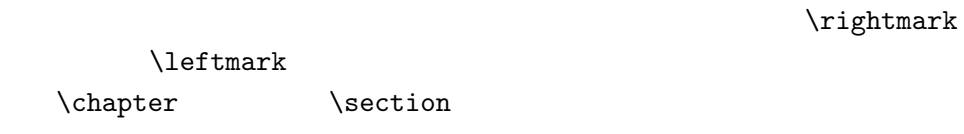

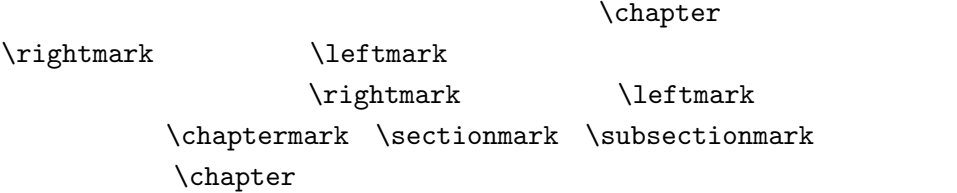

### $\lambda$ chaptermark

4.1 fancyhdr

 $^6\textrm{CTAN}: \verb|/texarchive/macros/later/contrib/supported/fancyhdr|$ 

```
\documentclass{book}
\usepackage{fancyhdr}
\pagestyle{fancy}
\%\renewcommand{\chaptermark}[1]{\markboth{#1}{}}
\renewcommand{\sectionmark}[1]{\markright{\thesection\ #1}}
\{\} %
\fancyhead[LE,RO]{\bfseries\thepage}
\fancyhead[LO]{\bfseries\rightmark}
\fancyhead[RE]{\bfseries\leftmark}
\renewcommand{\headrulewidth}{0.5pt}
\renewcommand{\footrulewidth}{0pt}
\addtolength{\headheight}{0.5pt} %
\fancypagestyle{plain}{%
  \{\} % plain
  \remewcommand{\headrulewidth}{1000071.1cm}{\headrulewidth}{100007.1cm} \label{th:coemmand}}
```
#### 4.1: fancyhdr

## **4.5** 入力通りの出力を行うパッケージ

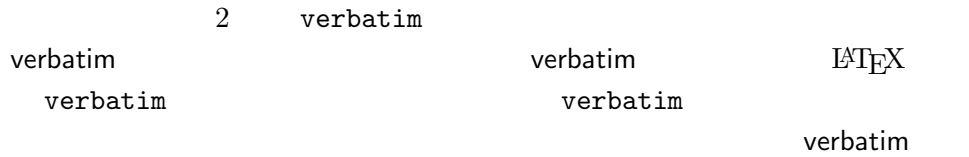

#### verbatim

\verbatiminput{*filename*}

verbatim *file-*

*name* 

verbatim  $\sim$  'tools'  $\sim$ 

## **4.6** 壊れやすいコマンドの保護

 $\cap$  \section

 $\setminus$ section

 $\label{thm:nonlin} \text{footnote}$ 

 $\text{c}$ 

 $\text{c}$ 

 $\preccurlyeq$ 

 $(3)$ 

\section{I am considerate  $\label{thm:1} $$\propto t\footnotesize{and protect my footnotes}}^(4)$ 

 $\frac{1}{2}$   $\text{protest}$ 

 $($  (  $)$  $(4)$ 

# $5$  **LAT<sub>E</sub>X**

 $\mathbb{R}$ <sup>A</sup>TEXにない場合,あるいは既存のコマン

**5.1** The set of  $\mathcal{L}$  and  $\mathcal{L}$  and  $\mathcal{L}$  a

 $\rm L^2T_X$ 

\begin{command} \ci{dum}  $\verb|\end{command}|$ 

\dum

command

 $\chi$ ci  $\lambda$ 

 $\lambda$ 

 $\lambda$ 

 $\verb|command|$ 

 $\rm LATEXX$ 

## **5.1.1**  $\blacksquare$

\newcommand{*name*}[*num*]{*definition*}

 $name$  $\lbrack$   $\lbrack$   $\rbrack$   $\lbrack$   $\lbrack$  $9$  $\overline{a}$ .  $\overline{a}$  0  $\overline{a}$ 

#### $\tanctan$

LATEX  $2\varepsilon$ "

\newcommand{\tnss}{The not so Short Introduction to \LaTeXe} This is ''\tnss'' \ldots{}  $'$ '\tnss''

This is "The not so Short Introduction to LAT<sub>E</sub>X 2<sub>ε</sub>" ... "The not so Short Introduction to  $\mathop{\rm LHT}\nolimits_{\rm E} \! X \, 2_\varepsilon"$ 

"The Not So Short Introduction to

 $\#1$ 

 $#2$ 

\newcommand{\txsit}[1] {This is the \emph{#1} Short Introduction to \LaTeXe}  $\%$ \begin{itemize} \item \txsit{not so} \item \txsit{very} \end{itemize}

 $\rm \mu T_{E}X$ 

 $\verb|\renewcommand|\n|$ 

\providecommand  $\neq$  $\mathrm{LAT} _{\mathrm{E}} \mathrm{X}\, 2_\varepsilon$ 

• This is the *not so* Short Introduction to  $\text{LFT}_\text{E} \text{X}\,2_\varepsilon$ 

• This is the *very* Short Introduction to L<sup>A</sup>TEX 2ε

 $\rm IATEX$ 

 $6\,$ 

#### $5.1.2$

 $\neq$ 

 $\neq$ wenvironment  $\neq$ wenvironment

\newenvironment{*name*}[*num*]{*before*}{*after*}

 $\neq$ 

**before** 2. **before** 2. after **\end{***name*}

\newenvironment

\newenvironment{king}  ${\nule{1ex}}$  {\rule{1ex}{1ex}% \hspace{\stretch{1}}} {\hspace{\stretch{1}}% \rule{1ex}{1ex}} My humble subjects ...  $\blacksquare$  $\blacksquare$ \begin{king} My humble subjects \ldots \end{king} 引数 *num* は,\newcommandコマンドと同じように使用します.LATEXでは,  $\Gamma$ \newenvironment  $\text{rule}$  73  $\text{}}$  73 \text 73 73  $\hbox{\tt hspace}$  73 **5.1.3**  $\blacksquare$ 

 $14$ T $\rm EX$ \usepackage

.sty

### % Tobias Oetiker \ProvidesPackage{demopack} \newcommand{\tnss}{The not so Short Introduction to \LaTeXe} \newcommand{\txsit}[1]{The \emph{#1} Short Introduction to \LaTeXe} \newenvironment{king}{\rule{1ex}{1ex}hspace{\stretch{1}}}% {\hspace{\stretch{1}}\rule{1ex}{1ex}}

#### $5.1:$

\ProvidesPackage{*package name*}

 $\N$ ProvidesPackage  $IATEX$ 

 $5.1$ 

## **5.2**  $\blacksquare$

## **5.2.1** *b*

 $\rm \, LFTFX$ 

 $5.1 \quad 5.2$ 

#### $5.3$

{\small The small and \textbf{bold} Romans ruled} {\Large all of great big \textit{Italy}.}

The small and **bold** Romans ruled all of great big *Italy*.

LATEX  $2\varepsilon$ 

 $5.4$ 

## $\rm IATEX$

He likes {\LARGE large and {\small small} letters}.

 ${\rm He}$  likes large and small letters.

#### $\{H_{\alpha\beta} \}$ ост.  $\{H_{\alpha\beta} \}$ ост.  $\{H_{\alpha\beta} \}$  $\gamma$  )  $\gamma$

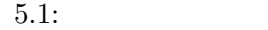

| $\text{term}\{\ldots\}$ roman<br>\texttt{} typewriter    |                                    | \textsf{} sans serif                           |  |
|----------------------------------------------------------|------------------------------------|------------------------------------------------|--|
| \textmd{} medium                                         |                                    | \textbf{} bold face                            |  |
| $\text{textup}\{ \ldots \}$ upright<br>\textsl{} slanted |                                    | $\text{text}$ italic<br>\textsc{} SMALL CAPS   |  |
|                                                          | $\text{A} \$ } $\emph{emphasized}$ | $\text{textnormal} \{ \ldots \}$ document font |  |

 $5.2:$ 

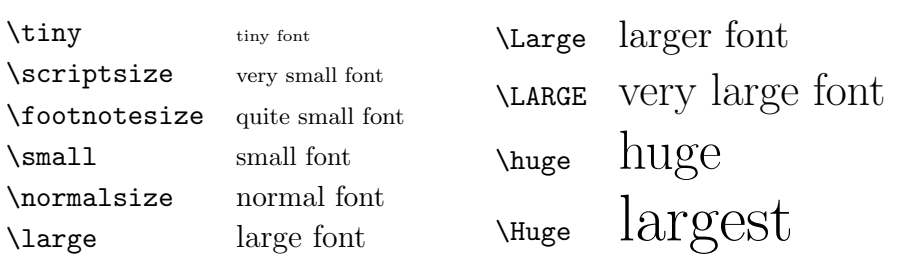

|               | $10pt$ ( |      | 11pt |                 | 12pt |                 |
|---------------|----------|------|------|-----------------|------|-----------------|
| \tiny         |          | 5pt  |      | 6 <sub>pt</sub> |      | 6 <sub>pt</sub> |
| \scriptsize   |          | 7pt  |      | 8pt             |      | 8pt             |
| \footnotesize |          | 8pt  |      | 9pt             |      | 10pt            |
| \small        |          | 9pt  |      | 10pt            |      | 11pt            |
| \normalsize   |          | 10pt |      | 11pt            |      | 12pt            |
| \large        |          | 12pt |      | 12pt            |      | 14pt            |
| \Large        |          | 14pt |      | 14pt            |      | 17pt            |
| \LARGE        |          | 17pt |      | 17pt            |      | 20pt            |
| \huge         |          | 20pt |      | 20pt            |      | 25pt            |
| \Huge         |          | 25pt |      | 25pt            |      | 25pt            |

 $5.3:$ 

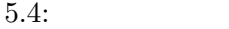

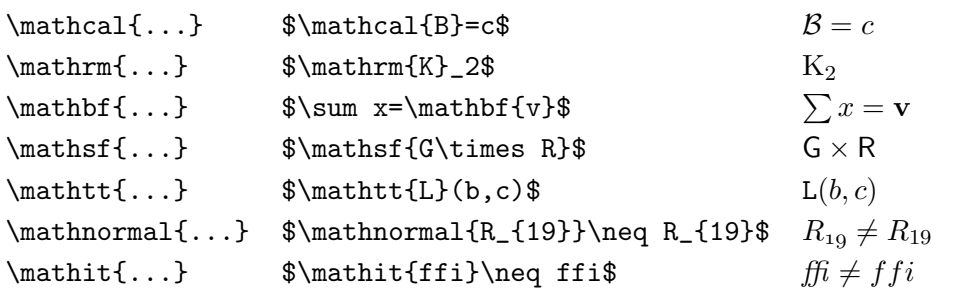

{\Large Don't read this! It is not true. You can believe me!\par}

{\Large This is not true either. But remember I am a liar.}\par

Don't read this! It is not true. You can believe me!

This is not true either. But remember I am a liar.

\begin{Large} This is not true. But then again, what is these days \ldots \end{Large}

This is not true. But then again, what is these days ...

## $5.2.2$

 $\rm LATEX$ 

 $\verb|\newcommand"|\qquad \qquad \qquad \qquad \qquad \lq \qquad \qquad \qquad \qquad \lq \qquad \qquad \qquad \lq \qquad \qquad \qquad \lq \qquad \qquad \lq \qquad \$ 

\newcommand{\oops}[1]{\textbf{#1}} Do not \oops{enter} this room, it's occupied by a \oops{machine} of unknown origin and purpose.

Do not **enter** this room, it's occupied by a **machine** of unknown origin and purpose.

 $\text{Textb}$ 

 $\lambda$ textbf

**5.2.3**  $\blacksquare$ 

## **Remember!** *The* <sup>M</sup>**<sup>O</sup>** <sup>R</sup>*<sup>E</sup>* fonts you use **in** <sup>a</sup> document, *the* more readable and *beautiful it becomes*.

5.3

 $5.3.1$ 

\linespread{*factor* }

 $\begin{array}{ccc}\n \mu & \mathbf{w} & \mathbf{w} \\
 \mathbf{w} & \mathbf{w} & \mathbf{w}\n \end{array}$  $\langle$ linespread{1.6}  $1$ 

**5.3.2**<br>EXEX  $\rm H^2EXX$ 

\setlength{\parindent}{0pt} \setlength{\parskip}{1ex plus 0.5ex minus 0.2ex}

 $\label{thm:rel}$ 

\indent

 $\partial$ 

 $1$ 

\noindent

# **5.3.3**<br>IAT<sub>E</sub>X

 $\rm \mathbb{F}T_{E}X$ 

\hspace{*length*}

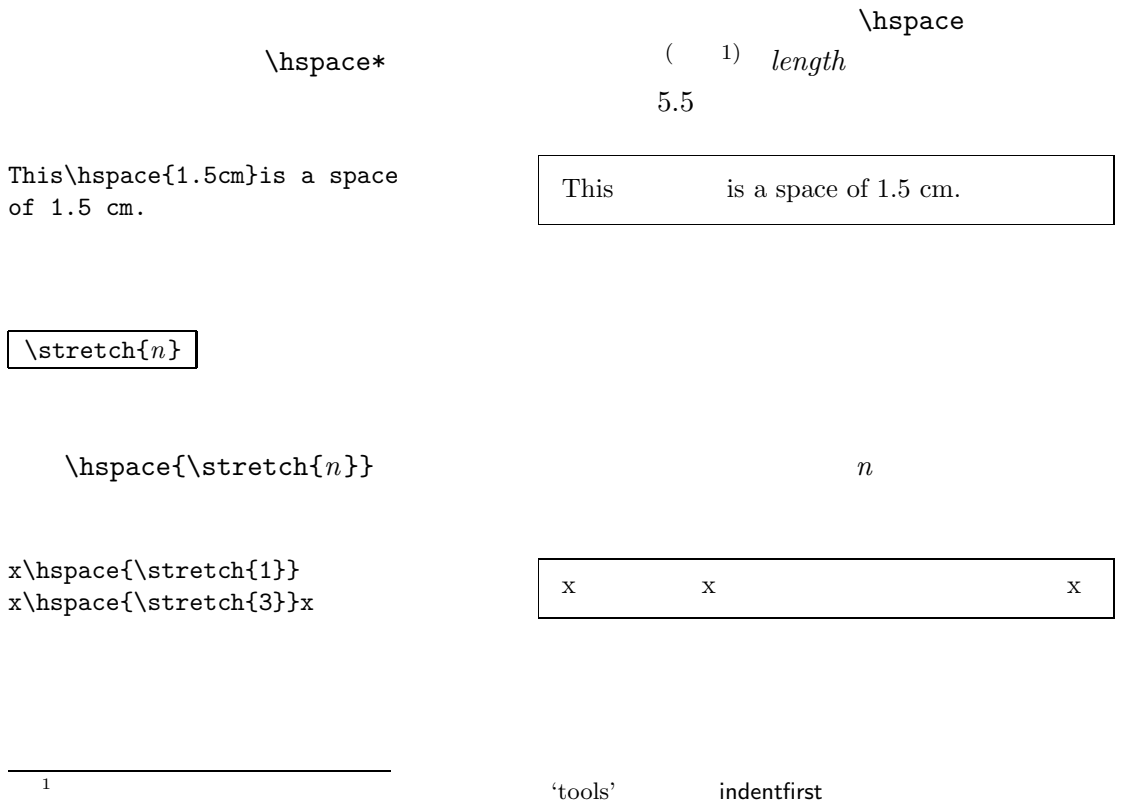

 $(1)$  \hspace

5.5: T<sub>E</sub>X

| mm            | $\approx 1/25$ | Ш                                               |              |
|---------------|----------------|-------------------------------------------------|--------------|
| $\texttt{cm}$ | $=10$          |                                                 |              |
| in            | $= 25.4$       |                                                 |              |
| pt            | $\approx 1/72$ | $\approx \frac{1}{3}$ mm<br><b>to the first</b> |              |
| em            |                | $\lq M'$                                        | $\mathbf{I}$ |
| ex            |                | $\mathbf{x}$                                    |              |
|               |                |                                                 |              |

 $5.3.4$ 

 $\rm LATEX$ 

 $\sqrt{v}$ space

 $\Delta$ 

\vspace{*length*}

\vspace\*

 $\verb+\pagebreak+\verb+\strata+\verb+\angebreak+\verb+\par+ and\verb+\stratch+\verb+\angebreak+\gen+ \verb+\strata+\gen+ \verb+\strata+\gen+ \verb+\strata+\gen+ \verb+\strata+\gen+ \verb+\strata+\gen+ \verb+\strata+\gen+ \verb+\strata+\gen+ \centers+ \verb+\strata+\gen+ \centers+ \verb+\strata+\gen+ \centers+ \verb+\strata+\gen+ \centers+ \verb+\strata+\gen+ \centers+ \verb+\strata+\gen+ \centers+ \verb+\strata+\gen+ \centers+ \verb+\strata+\gen+ \centers+ \verb+\strata+\gen+ \centers+ \verb+\strata+\gen+ \centers+ \verb+\strata+\gen+ \centers+ \verb+\$ 

 $\ldots$ 

 $\verb+\vspace{\\stretch{1}\}$ 

 $table$ 

\\[*length*]

## **5.4**  $\blacksquare$

 $\text{LAT}_\text{E} \text{X}\, 2_\varepsilon \qquad \text{doccumentclass}$ 

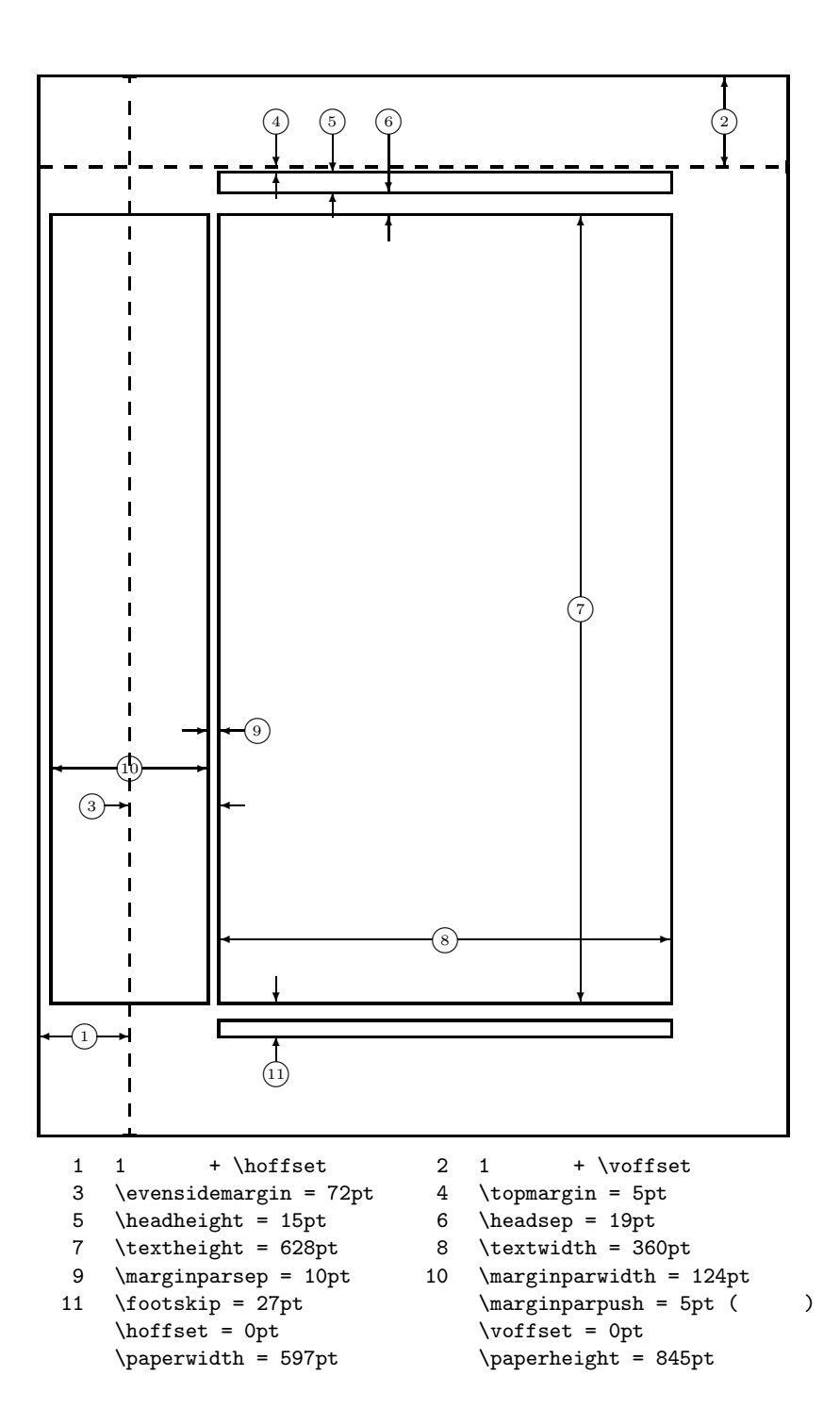

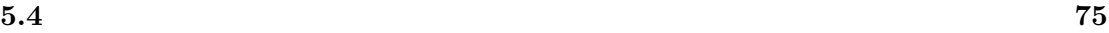

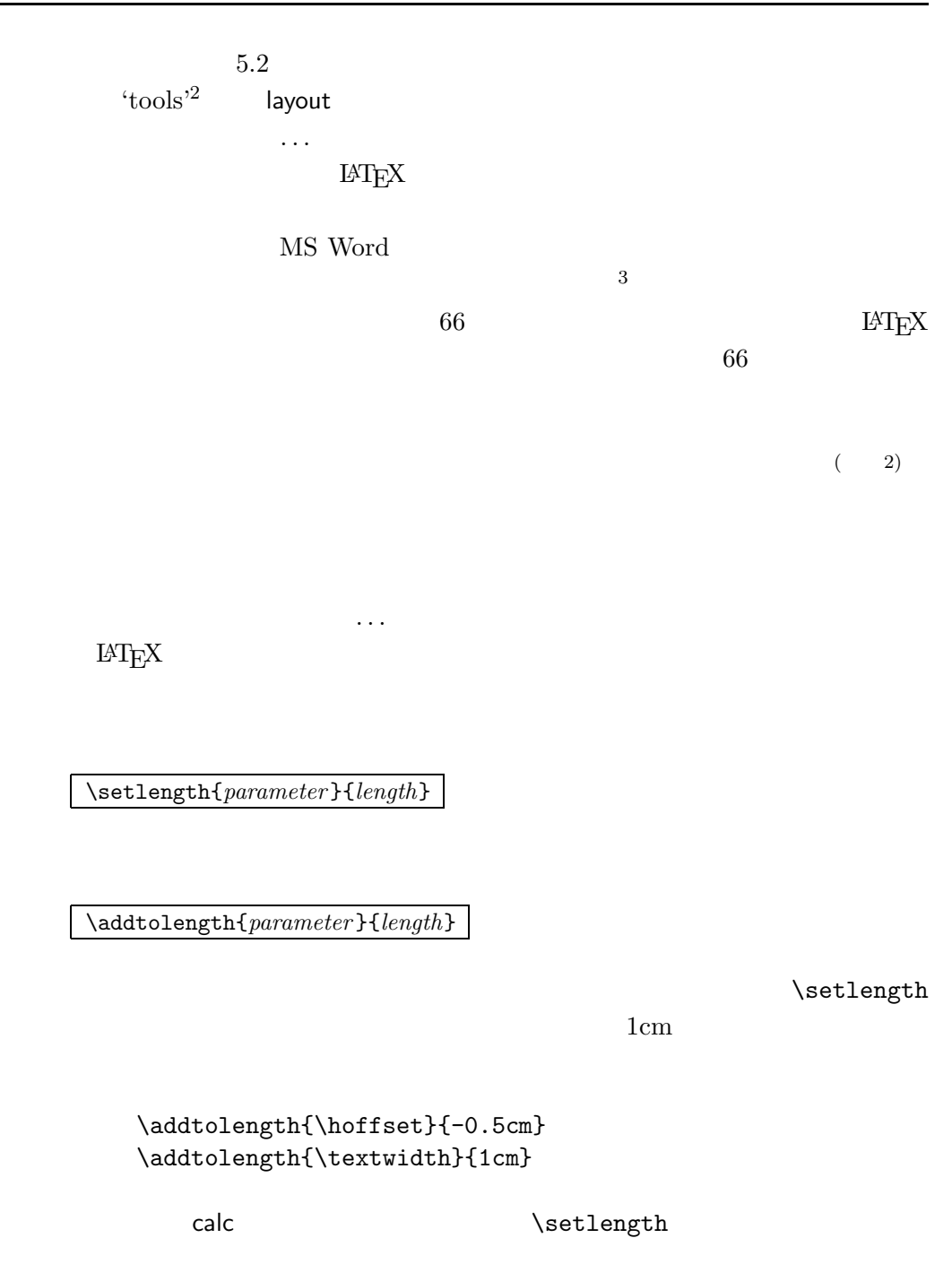

 $(2)$ 

 $^{2}$ CTAN:/tex-archive/macros/latex/packages/tools <sup>3</sup>評判の良い出版社が発行している書籍のことです.

## **5.5 executive**

 $M\to N$ 

#### \textwidth

 $text$  com-

*mand* 

\settoheight{*command* }{*text*} \settodepth{*command* }{*text*} \settowidth{*command* }{*text*}

```
\flushleft
\newenvironment{vardesc}[1]{%
  \settowidth{\parindent}{#1:\ }
  \makebox[0pt][r]{#1:\ }}{}
```

```
\begin{displaymath}
a^2+b^2=c^2\end{displaymath}
```

```
\begin{vardesc}{Where}$a$,
$b$ -- are adjunct to the right
angle of a right-angled triangle.
```

```
$c$ -- is the hypotenuse of
the triangle and feels lonely.
```
\$d\$ -- finally does not show up here at all. Isn't that puzzling? \end{vardesc}

## $a^2 + b^2 = c^2$

Where:  $a, b$  – are adjunct to the right angle of a right-angled triangle.

 $c$  – is the hypotenuse of the triangle and feels lonely.

 $d$  – finally does not show up here at all. Isn't that puzzling?

**5.6**<br> $M_{\text{F}}$  $\rm \mu TEX$ 

 $\textrm{TEX}$ 

 $T_{\text{E}}$ X  $\ldots$ 

 ${\tt tabular} \label{thm:1}$ 

\textwidth

\parbox[*pos*]{*width*}{*text*}

\begin{minipage}[*pos* ]{*width*} text \end{minipage}

 $pos$ 

 $\mathbf c$  t b

 $\gamma$ 

 $width \begin{minipage}{0.9\linewidth} \begin{tabular}{l} \hline \textbf{width} & \textbf{minipage} \end{tabular} \end{minipage}$  $\partial X$ 

 $\mathcal{L}$ 

 $\rm LATEX$ 

minipage

\makebox[*width*][*pos*]{*text*}

 $width \hspace{2.5cm} 4$  $\width$  \width \height \depth \totalheight といったコマンドも使用できます.これらのコマンドには,*text* で指定された  $pos$ メータは,次に示す一文字を取ることができます.すなわち,c(中央:**c**enter l left **r** rright s  $\overline{4}$  $\frac{1}{ramebox}$ 

 $\mathcal{S}$ 

 $4\overline{4}$  $0<sub>pt</sub>$ 

```
\makebox[\textwidth]{%
  centra l}\par
\makebox[\textwidth][s]{%
  sprea d}\par
\framebox[1.1\width]{Guess I'm
   framed now!} \par
\framebox[0.8\width][r]{Bummer,
   I am to wide} \par
\framebox[1cm][l]{never
  mind, so am I}
Can you read this?
```
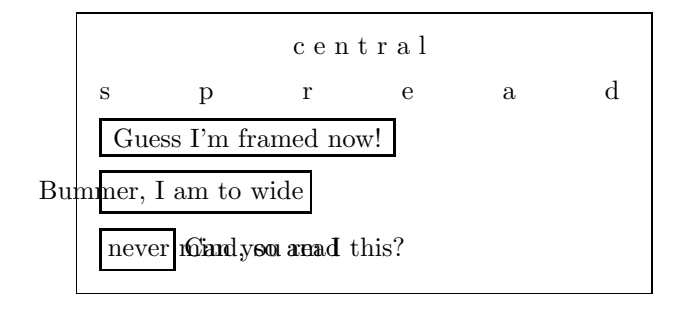

LAT<sub>F</sub>X

\raisebox{*lift* }[*depth*][*height*]{*text*}

つのパラメータ内には,*text* 引数で与えられた文字列を組版したときのボック

 $\sim$ 

 $\sim$ 

\width \height \depth \totalheight

```
\raisebox{0pt}[0pt][0pt]{\Large%
 \textbf{Aaaa\raisebox{-0.3ex}{a}%
 \raisebox{-0.7ex}{aa}%
 \raisebox{-1.2ex}{r}%
 \raisebox{-2.2ex}{g}%
 \raisebox{-4.5ex}{h}}}
he shouted but not even the next
one in line noticed that something
terrible had happened to her.
```
Aaaa<sub>aar</sub> he shouted but not even<br>the next one figline noticed that something<br>terrible had happened to her. the next one in poline noticed that something terrible had happened to her.

**h**

## **5.7** and  $\overline{z}$

\rule[*lift*]{*width*}{*height*}

\rule{3mm}{.1pt}% \rule[-1mm]{5mm}{1cm}% \rule{3mm}{.1pt}% \rule[1mm]{1cm}{5mm}% \rule{3mm}{.1pt}

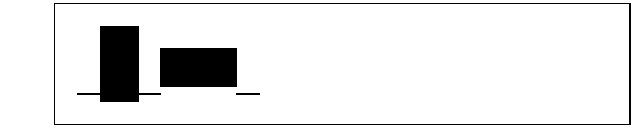

 $\rm \nu le$ 

 ${\tt tabular}$ 

\begin{tabular}{|c|} \hline \rule{1pt}{4ex}Pitprop \ldots\\ \hline \rule{0pt}{4ex}Strut\\ \hline \end{tabular}

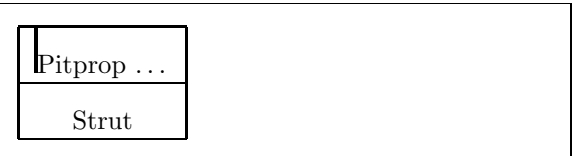

[1] Leslie Lamport. *LATEX: A Document Preparation System*. Addison-Wesley, Reading, Massachusetts, second edition, 1994, ISBN 0-201- 52983-1. [ $\text{ATEX } 2_\varepsilon$ 

1999 ISBN 4-89471-139-7

- [2] Donald E. Knuth. *The TEXbook,* Volume A of *Computers and Typesetting*, Addison-Wesley, Reading, Massachusetts, second edition, 1984, ISBN 0-201-13448-9 TEX 1992 ISBN 4-7561-0120-8
- [3] Michel Goossens, Frank Mittelbach and Alexander Samarin. *The LATEX Companion*. Addison-Wesley, Reading, Massachusetts, 1994, ISBN 0- 201-54199-8 The LATEX The LATEX The LATEX 301-54199-8

1998 ISBN 4-7561-1813-5

 $[4]$  EAT<sub>E</sub>X

 $\emph{B4}$ **TEX** local.tex

#### $\rm LATEX$

- [5] LATEX3 Project Team. LATEX 2ε for authors. usrguide.tex LAT<sub>E</sub>X  $2$ <sub>ε</sub>
- [6] LATEX3 Project Team. *LATEX 2*ε *for Class and Package writers*. clsguide.tex  $\text{LATF} X 2_{\varepsilon}$
- [7] LAT<sub>E</sub>X3 Project Team. LAT<sub>E</sub>X 2<sub>ε</sub> Font selection. fintguide.tex  $\mathop{\rm LAT} \nolimits_{\rm E}$ X  $2\varepsilon$
- [8] D. P. Carlisle. *Packages in the 'graphics' bundle*. grfguide.tex 'graphics' FIEX
- [9] Rainer Sch¨opf, Bernd Raichle, Chris Rowley. *A New Implementation of L<sup>A</sup>TEX's verbatim Environments.* verbatim.dtx

#### tools' EX

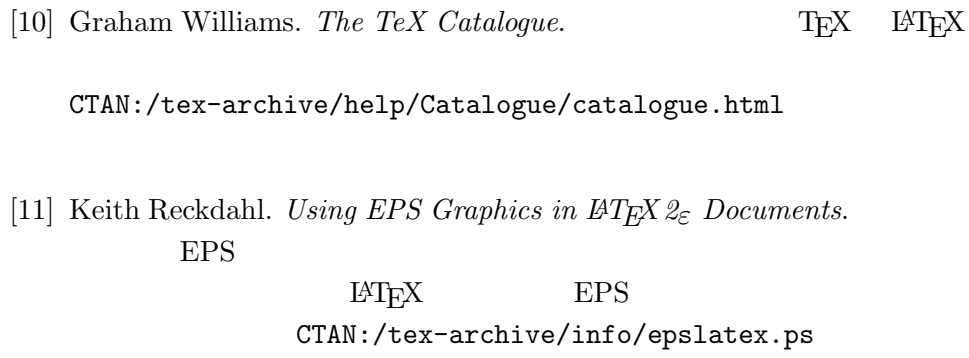

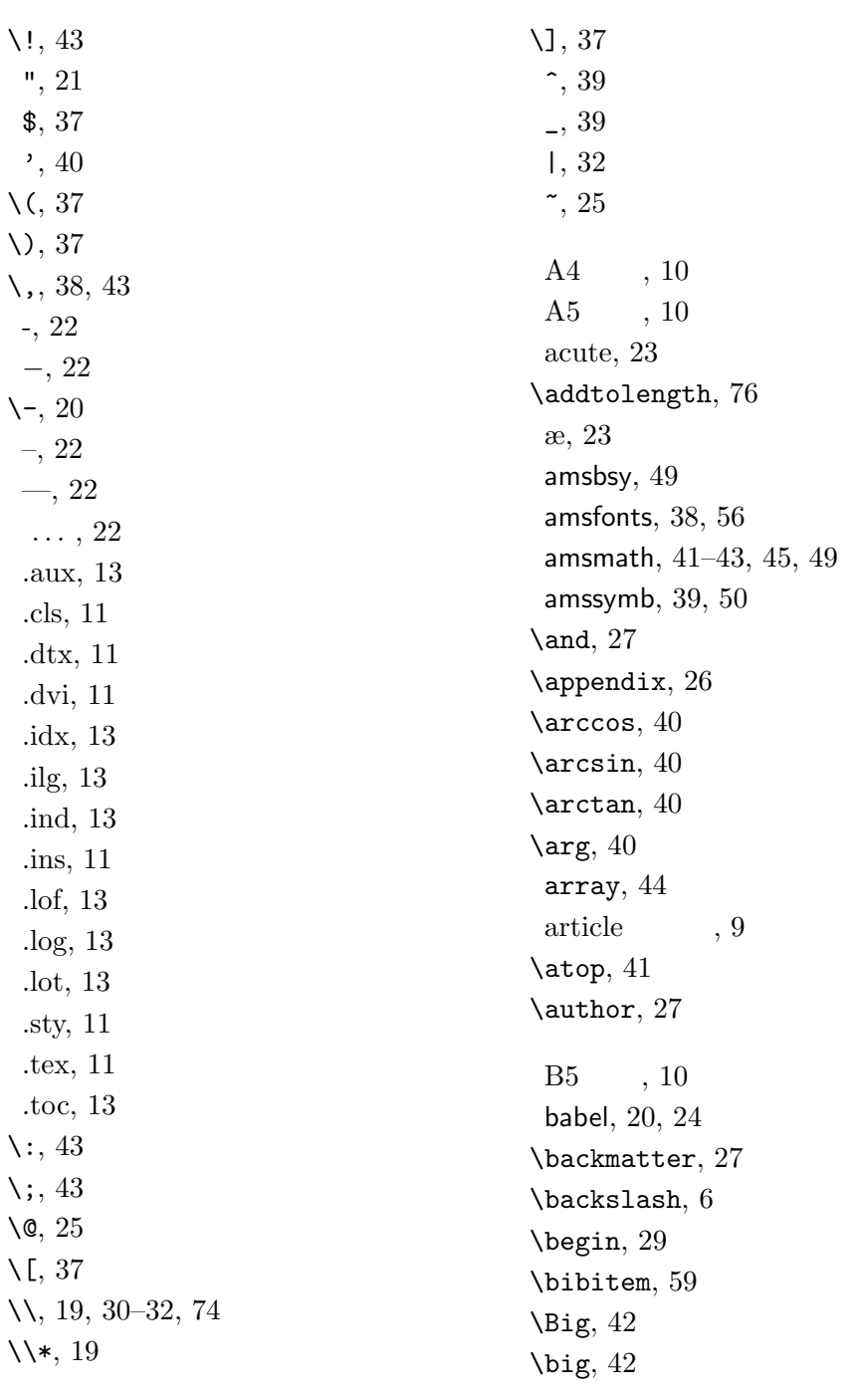

\Bigg, 42 \bigg, 42 \binom, 41 \bmod, 41 bold face, 69 \boldmath, 48 \boldsymbol, 49 book, 9 calc, 76 \caption, 35, 63 \cdots, 42 center, 30 \chapter, 26 \chaptermark, 61 \choose, 41 \ci, 65 \cite, 59 \cleardoublepage, 36 \clearpage, 36 command, 65 comment, 7  $\cos, 40$ \cosh, 40  $\cot, 40$ \coth, 40  $\csc, 40$ \date, 27 dcolumn, 33 \ddots, 43  $\deg$ , 40 \depth, 78, 79 description, 29  $\det, 40$  $\dim$ , 40 displaymath, 37 \displaystyle, 46 doc, 12 \documentclass, 8, 9, 11, 20 \dum, 65

\emph, 29, 69 empty, 13 Encapsulated PostScript, 57  $\text{end}, 29$ enumerate, 29  $EPS$ , 57 eqnarray, 44 equation, 37 eucal, 56 eufrak, 56 executive , 10  $\exp$ , 40 exscale, 12, 42 fancyhdr, 61, 62 figure, 34, 35 flushleft, 30 flushright, 30 fontenc, 12, 25 \footnote, 28, 63 \footnotesize, 69 \frac, 41 \fragile, 63 \framebox, 78 \frenchspacing, 26 \frontmatter, 27 \fussy, 20 \gcd,  $40$ \genfrac, 41 GhostScript, 57 graphics, 57 graphicx, 57 grave, 23 headings, 13 \height, 78, 79 \hline, 32  $\hom$ , 40 \hspace, 67, 73 \Huge, 69 \huge, 69

\hyphenation, 20

\idotsint, 43 ifthen, 12 \iiiint, 43 \iiint, 43 \iint, 43 \include, 14 \includegraphics, 58, 78 \includeonly, 14 \indent, 73 indentfirst, 73 \index, 60  $\in$  40 \input, 14 inputenc, 12, 24 \int, 41 italic, 69 \item, 29 itemize, 29 \ker,  $40$ Knuth, Donald E., 1 \label, 28, 38 Lamport, Leslie, 1 \LARGE, 69 \Large, 69 \large, 69 \LaTeX, 21 LATEX 2.09, 1 LAT<sub>E</sub>X 2<sub>ε</sub>, 1 LATEX3, 1, 4 \LaTeXe, 21 latexsym, 12  $LAT$ <sub>E</sub>X  $, 3$ layout, 76 \ldots, 22, 42 \left, 42 \left., 42 \leftmark, 61

 $legal$ ,  $10$ 

 $letter$   $, 10$ \lg, 40  $\lim, 40$ \liminf, 40 \limsup, 40 \linebreak, 19 \linespread, 72 \listoffigures, 36 \listoftables, 36 \ln, 40 \log, 40 \mainmatter, 27 \makebox, 78 makeidx, 12, 60 makeidx  $0, 60$ \makeindex, 60 make<br>index  $\hskip 5mm ,\hskip 5mm 60$ \maketitle, 27 math, 37 \mathbb, 39 \mathbf, 70 \mathcal, 70 \mathit, 70 \mathnormal, 70 \mathrm, 46, 70 mathrsfs, 56 \mathsf, 70 \mathtt, 70  $\max$ , 40 \mbox, 21, 23, 78  $\min$ , 40 minipage, 78 Mittelbach, Frank, 1 \multicolumn, 33 \newcommand, 66 \newenvironment, 67 \newline, 19 \newpage, 19 \newtheorem, 47

\noindent, 73 \nolinebreak, 19 \nonumber, 45 \nopagebreak, 19 \normalsize, 69 œ, 23 option, 9 \overbrace, 40 overfull hbox, 19 \overleftarrow, 40 \overline, 40 \overrightarrow, 40 package, 9 \pagebreak, 19 \pageref, 28 \pagestyle, 13 paper size, 10 \paragraph, 26 \parbox, 78 \parindent, 72 \parskip, 72 \part, 26 \phantom, 45, 63 plain, 13 \pmod, 41 PostScript, 57 \Pr, 40 \printindex, 61 \prod, 41 \protect, 63 \providecommand, 66 \ProvidesPackage, 68 \qquad, 38, 43 \quad, 38, 43 quotation, 31 quote, 30 \raisebox, 79 \ref, 28, 38

\renewcomannd, 66 \renewenvironment, 67 report 9 \right, 42, 44 \right., 42 \rightmark, 61 roman, 69 \rule, 67, 79, 80 sans serif, 69 \scriptscriptstyle, 46 \scriptsize, 69 \scriptstyle, 46  $\sec, 40$ \section, 26, 63 \sectionmark, 61 \setlength, 72, 76 \settodepth, 77 \settoheight, 77 \settowidth, 77 showidx, 61  $\sin, 40$  $\sinh, 40$ slanted, 69 \sloppy, 20  $\mathrm{small}, 69$ small caps, 69 \sqrt, 39 \stackrel, 41 \stretch, 67, 73 \subparagraph, 26 \subsection, 26 \subsectionmark, 61 \subsubsection, 26  $\sum$ , 41  $\sum_{9}$ syntonly, 12, 14 table, 34, 35 \tableofcontents, 27 tabular, 32, 78

\tan,  $40$  $\tanh$ , 40 \TeX, 21 \textbf, 69 \textit, 69 \textmd, 69 \textnormal, 69 \textrm, 46, 69 \textsc, 69 \textsf, 69 \textsl, 69 \textstyle, 46 \texttt, 69 \textup, 69 \textwidth, 78 thebibliography, 59 \thispagestyle, 14 \tiny, 69 title, 10 \title, 27 \tnss, 66 \today, 21 \totalheight, 78, 79 umlaut, 23 \underbrace, 40 underfull hbox, 20 \underline, 40 upright, 69 URL, 22 \UsePackage, 11 \usepackage, 11, 24, 25, 67 \vdots, 43 \vec, 40 \verb, 31, 32 verbatim, 7, 62 verbatim, 31, 62 \verbatiminput, 62 verse, 31 \vspace, 74

\widehat, 40 \widetilde, 40 \width, 78, 79 www, 22 WYSIWYG, 3 色付き文字, 9 引用符, 21  $\frac{4}{5}$ 改行, 19 角括弧, 6 拡張子, 11 ,  $10\,$ 括弧, 42 角括弧, 6 中括弧, 6 ブラケット, 6 ブレース, 6 array, 44 center, 30 command, 65 comment, 7 description, 29 displaymath, 37 enumerate, 29 eqnarray, 44 equation, 37 figure, 34, 35 flushleft, 30 flushright, 30 itemize, 29 math, 37 minipage, 78 quotation, 31 quote, 30 table, 34, 35 tabular, 32, 78 thebibliography, 59 verbatim, 31, 62 verse, 31

画像, 57  $\frac{1}{2}$ , 72  $, 5$  $% \mathbb{R} \rightarrow \mathbb{R}$  , 42  $% \mathbb{R} \rightarrow \mathbb{R}$  $,\,24$  $, 24$  $, 7$ ,  $63\,$  $, 23$ ,  $60\,$  $, 59$  $,42$ , 37 指数, 39 支柱, 80  $, \, 33$  $, 22$  $,41$  $, 74$  $,43$ ,  $40$ ,  $40\,$  $\begin{array}{ccc} & - & , 73 \\ - & , 43 \end{array}$  $,43$ ,  $37\,$ 関数, 40 記号, 50  $,42$ 文字サイズ, 46  $, 40, 50$  $, \, 39$  $,43$ ボールド体, 48  $, 22$  $,43<sup>2</sup>$  $, 73, 74$ , 9, 57 ,  $41\,$  $, 41$ 相互参照, 28  $,41$ 添字, 39 上付き, 39 下付き, 39  $, 73, 74$ 段落, 17  $, 6$  $1 \quad J, 23$  $, 5, 23$  $,45$  $, 43$  $, 10$  $\left( \begin{array}{ccc} 0 & 0 & 0 \\ 0 & 0 & 0 \\ 0 & 0 & 0 \\ 0 & 0 & 0 \\ 0 & 0 & 0 \\ 0 & 0 & 0 \\ 0 & 0 & 0 \\ 0 & 0 & 0 \\ 0 & 0 & 0 \\ 0 & 0 & 0 \\ 0 & 0 & 0 \\ 0 & 0 & 0 \\ 0 & 0 & 0 \\ 0 & 0 & 0 & 0 \\ 0 & 0 & 0 & 0 \\ 0 & 0 & 0 & 0 \\ 0 & 0 & 0 & 0 \\ 0 & 0 & 0 & 0 & 0 \\ 0 & 0 & 0 & 0 & 0 \\ 0 & 0 & 0 & 0 & 0 \\$  $, 34$ 引数, 6  $, 30$ , 32 表題, 10, 27  $, 44$  $, 48$  $, 34$  $, 9$ article, 9 book, 9 report, 9 分数, 41 平方根, 39  $, 30$  $, 27$ —  $, 69$  $, 69$  $, 69$  $\longrightarrow$ , 10  $\frac{1}{2}$ , 46  $\frac{1}{2}$ 矢印記号, 40

幽霊, 45 ,  $10\,$ A4, 10 A5, 10 B5, 10 executive, 10 legal, 10 letter, 10 両面印刷用, 10 例題, 5 アキュート, 23 acute, 23 grave, 23 umlaut, 23  $-$ , 50 ,  $23\,$  $, 23$ エムダッシュ, 22 ,  $12$ エンダッシュ, 22  $, 6, 9$ ギリシャ文字, 39 article, 9 book, 9 report, 9 グループ化, 69  $, 23$ ,  $6\,$ \!, 43 \(, 37 \), 37 \,, 38, 43  $\left(-, 20\right)$ \:, 43  $\backslash$ ;, 43 \@, 25 \[, 37 \\, 19, 30–32, 74

\\\*, 19 \], 37 \addtolength, 76  $\lambda$ , 27 \appendix, 26 \arccos, 40 \arcsin, 40  $\arctan, 40$  $\arg$ , 40 \atop, 41 \author, 27 \backmatter, 27 \backslash, 6 \begin, 29 \bibitem, 59  $\big\overline{9}$ , 42 \big, 42 \Bigg, 42 \bigg, 42 \binom, 41 \bmod, 41 \boldmath, 48 \boldsymbol, 49 \caption, 35, 63 \cdots, 42 \chapter, 26 \chaptermark, 61 \choose, 41 \ci, 65 \cite, 59 \cleardoublepage, 36 \clearpage, 36  $\cos, 40$ \cosh, 40  $\cot, 40$ \coth, 40  $\csc, 40$ \date, 27 \ddots, 43 \deg, 40

索 引 **89**

\depth, 78, 79 \det, 40  $\dim, 40$ \displaystyle, 46 \documentclass, 8, 9, 11, 20 \dum, 65 \emph, 29, 69  $\text{end}, 29$  $\exp$ , 40 \footnote, 28, 63 \footnotesize, 69 \frac, 41 \fragile, 63 \framebox, 78 \frenchspacing, 26 \frontmatter, 27 \fussy, 20  $\gamma$ gcd, 40 \genfrac, 41 \height, 78, 79 \hline, 32  $\hom$ , 40 \hspace, 67, 73 \Huge, 69 \huge, 69 \hyphenation, 20 \idotsint, 43 \iiiint, 43 \iiint, 43 \iint, 43 \include, 14 \includegraphics, 58, 78 \includeonly, 14 \indent, 73 \index, 60  $\in$ , 40 \input, 14 \int, 41 \item, 29 \ker,  $40$ 

\label, 28, 38 \LARGE, 69 \Large, 69 \large, 69 \LaTeX, 21 \LaTeXe, 21 \ldots, 22, 42 \left, 42 \left., 42 \leftmark, 61 \lg, 40  $\lim, 40$ \liminf, 40 \limsup, 40 \linebreak, 19 \linespread, 72 \listoffigures, 36 \listoftables, 36 \ln, 40 \log, 40 \mainmatter, 27 \makebox, 78 \makeindex, 60 \maketitle, 27 \mathbb, 39 \mathbf, 70 \mathcal, 70 \mathit, 70 \mathnormal, 70 \mathrm, 46, 70 \mathsf, 70 \mathtt, 70 \max, 40 \mbox, 21, 23, 78 \min, 40 \multicolumn, 33 \newcommand, 66 \newenvironment, 67 \newline, 19 \newpage, 19

\newtheorem, 47 \noindent, 73 \nolinebreak, 19 \nonumber, 45 \nopagebreak, 19 \normalsize, 69 \overbrace, 40 \overleftarrow, 40 \overline, 40 \overrightarrow, 40 \pagebreak, 19 \pageref, 28 \pagestyle, 13 \paragraph, 26 \parbox, 78 \parindent, 72 \parskip, 72 \part, 26 \phantom, 45, 63 \pmod, 41 \Pr, 40 \printindex, 61 \prod, 41 \protect, 63 \providecommand, 66 \ProvidesPackage, 68 \qquad, 38, 43 \quad, 38, 43 \raisebox, 79 \ref, 28, 38 \renewcomannd, 66 \renewenvironment, 67 \right, 42, 44 \right., 42 \rightmark, 61 \rule, 67, 79, 80 \scriptscriptstyle, 46 \scriptsize, 69 \scriptstyle, 46  $\sec, 40$ 

\section, 26, 63 \sectionmark, 61 \setlength, 72, 76 \settodepth, 77 \settoheight, 77 \settowidth, 77  $\sin, 40$  $\sinh, 40$ \sloppy, 20 \small, 69 \sqrt, 39 \stackrel, 41 \stretch, 67, 73 \subparagraph, 26 \subsection, 26 \subsectionmark, 61 \subsubsection, 26 \sum, 41  $\sum_1 40$ \tableofcontents, 27  $\tan, 40$  $\tanh$ , 40 \TeX, 21 \textbf, 69 \textit, 69 \textmd, 69 \textnormal, 69 \textrm, 46, 69 \textsc, 69 \textsf, 69 \textsl, 69 \textstyle, 46 \texttt, 69 \textup, 69 \textwidth, 78 \thispagestyle, 14 \tiny, 69 \title, 27 \tnss, 66 \today, 21

\totalheight, 78, 79 \underbrace, 40 \underline, 40 \UsePackage, 11 \usepackage, 11, 24, 25, 67 \vdots, 43 \vec, 40 \verb, 31, 32 \verbatiminput, 62 \vspace, 74 \widehat, 40 \widetilde, 40 \width, 78, 79 コメント, 7 コンマ, 22 スカンジナビア文字, 23 スペース, 5 改行しない, 25  $\longrightarrow$ , 43  $, 10$ ダッシュ, 22 , 72  $\,$  $, 22, 40$ チルダ, 25 テキストモード, 38 ,  $24\,$  $\frac{-}{1, 43}$  $-, 43$  $-$ , 43 ハイフン, 22 バックスラッシュ, 5, 6  $\lambda$ , 5  $\yen$ , 5 パッケージ, 7, 9, 65 amsbsy, 49 amsfonts, 38, 56 amsmath, 41–43, 45, 49 amssymb, 39, 50 babel, 20, 24

calc, 76 dcolumn, 33 doc, 12 eucal, 56 eufrak, 56 exscale, 12, 42 fancyhdr, 61, 62 fontenc, 12, 25 graphicx, 57 ifthen, 12 indentfirst, 73 inputenc, 12, 24 latexsym, 12 layout, 76 makeidx, 12, 60 mathrsfs, 56 showidx, 61 syntonly, 12, 14 verbatim, 7, 62 ピリオド, 22 ファイル形式, 11 フォント, 68  $, 10, 69$  $, 10, 68, 69$  $, 13$ ,  $6\,$  $, \, 38$ , 6, 69 プライム, 40 プリアンブル, 7 ,  $13\,$ ベクトル, 40 , 13  $\,$ empty, 13 headings, 13 plain, 13 ページレイアウト, 74  $\frac{1}{2}$ , 5  $\longrightarrow$  5  $-$ , 6

 $, 38, 48$  $, 74$ マイナス記号, 22

**b**